# Package 'facmodCS'

June 15, 2023

<span id="page-0-0"></span>Type Package

Title Cross-Section Factor Models

Version 1.0

Date 2023-06-04

Maintainer Mido Shammaa <midoshammaa@yahoo.com>

Description Linear cross-section factor model fitting with least-squares and robust fitting the 'lmrobdetMM()' function from 'RobStatTM'; related volatility, Value at Risk and Expected Shortfall risk and performance attribution (factor-contributed vs idiosyncratic returns); tabular displays of risk and performance reports; factor model Monte Carlo. The package authors would like to thank Chicago Research on Security Prices,LLC for the cross-section of about 300 CRSP stocks data (in the data.table object 'stocksCRSP', and S&P GLOBAL MARKET INTELLIGENCE for contributing 14 factor scores (a.k.a ``alpha factors''.and ``factor exposures'') fundamental data on the 300 companies in the data.table object 'factorSPGMI'. The 'stocksCRSP' and 'factorsSPGMI' data are not covered by the GPL-2 license, are not provided as open source of any kind, and they are not to be redistributed in any form.

License GPL-2

Depends  $R$  ( $> = 3.5$ ),

Imports data.table, xts, zoo, PerformanceAnalytics, lattice, methods, sn, tseries, robustbase, RobStatTM,

Suggests PCRA, corrplot, lmtest, rugarch, HH

URL <https://github.com/robustport/facmodCS>

RoxygenNote 7.2.3

Encoding UTF-8

NeedsCompilation no

Author Mido Shammaa [aut, cre], Doug Martin [ctb, aut], Kirk Li [aut, ctb], Avinash Acharya [ctb], Lingjie Yi [ctb]

Repository CRAN

Date/Publication 2023-06-15 17:20:08 UTC

# R topics documented:

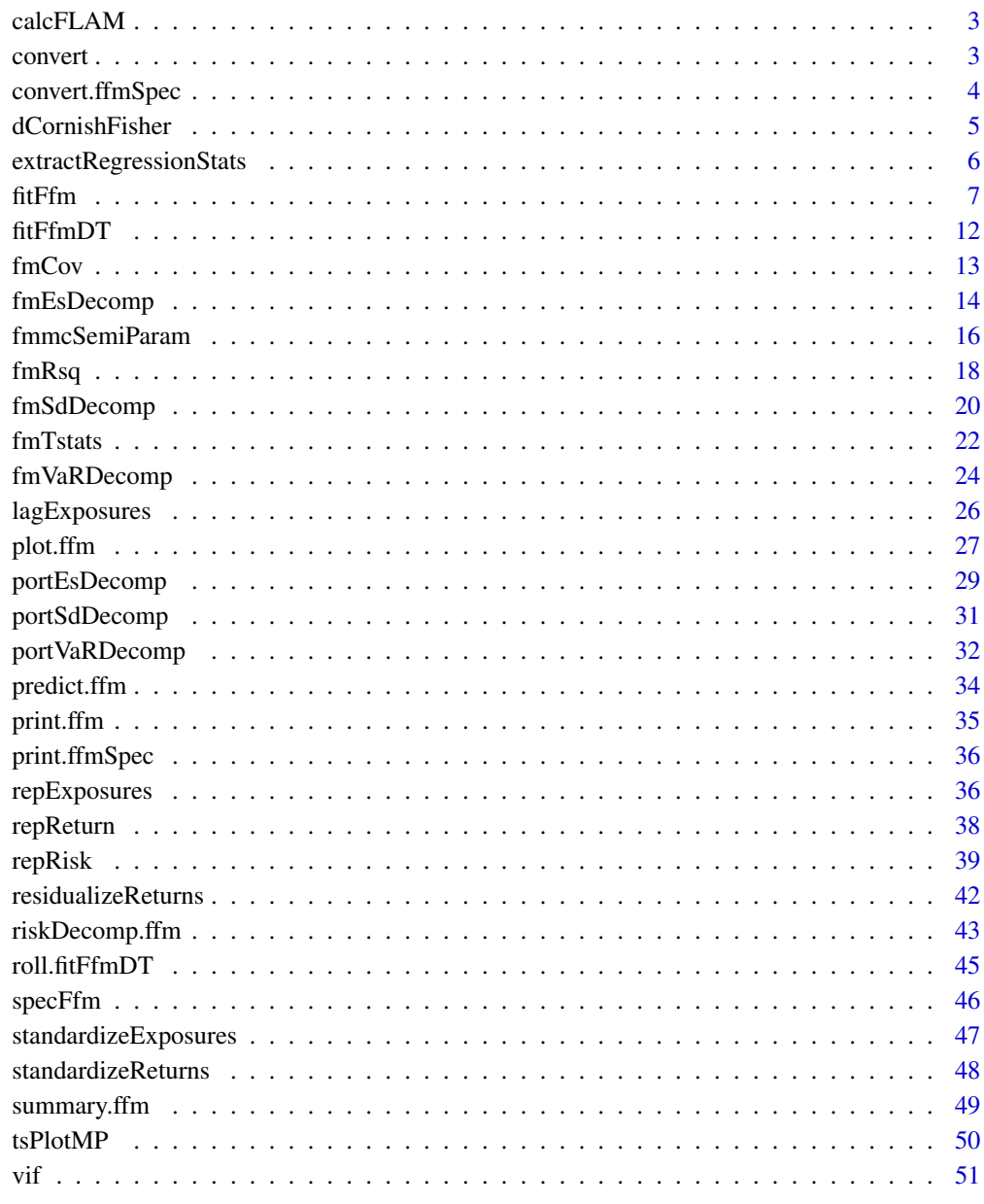

**Index** 

<span id="page-2-0"></span>calcFLAM *calcFLAM*

# Description

function to calculate fundamental law of active management

# Usage

```
calcFLAM(
  specObj,
  modelStats,
  fitResults,
  analysis = c("ISM", "NEW"),
  targetedVol = 0.06,
  ...
\mathcal{L}
```
# Arguments

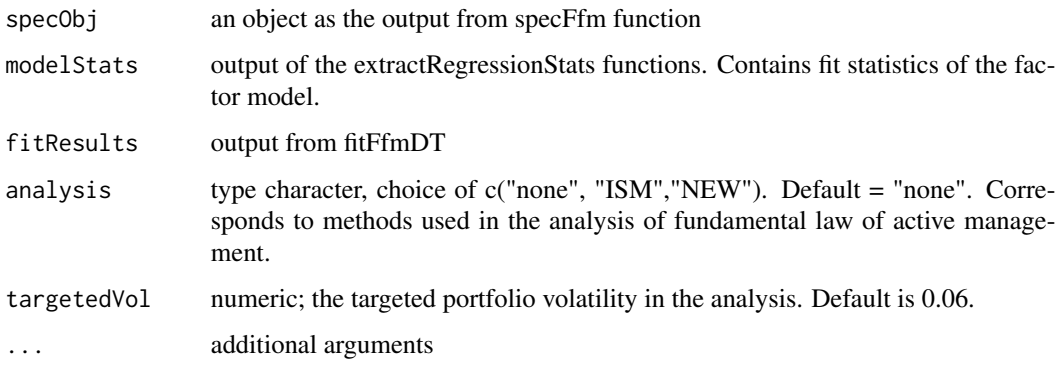

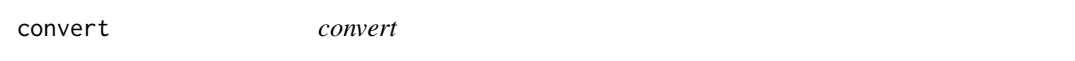

# Description

function to convert the new ffm spec object to ffm object to make it easier in plotting and reporting

```
convert(SpecObj, FitObj, RegStatsObj, ...)
```
# <span id="page-3-0"></span>Arguments

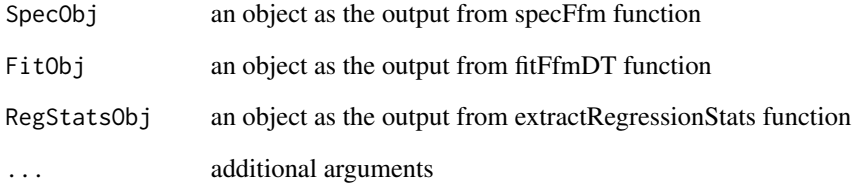

# Value

returns an object of class ffm

convert.ffmSpec *Function to convert to current class # mido to change to retroFit*

# Description

Function to convert to current class # mido to change to retroFit

# Usage

```
## S3 method for class 'ffmSpec'
convert(SpecObj, FitObj, RegStatsObj, ...)
```
# Arguments

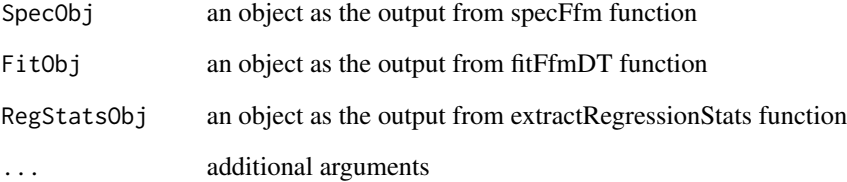

# Value

returns an object of class ffm

<span id="page-4-0"></span>dCornishFisher *Cornish-Fisher expansion*

#### Description

Density, distribution function, quantile function and random generation using Cornish-Fisher approximation.

#### Usage

```
dCornishFisher(x, n, skew, ekurt)
pCornishFisher(q, n, skew, ekurt)
qCornishFisher(p, n, skew, ekurt)
rCornishFisher(n, sigma, skew, ekurt, dp = NULL, seed = NULL)
```
#### Arguments

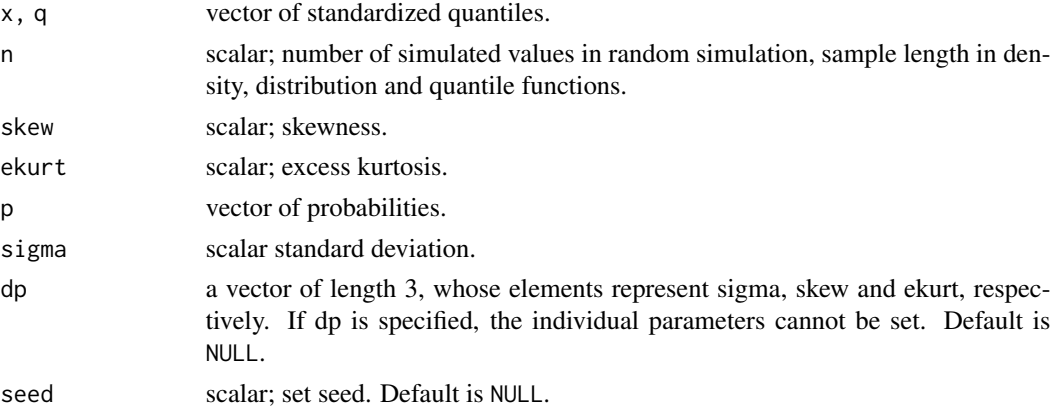

#### Details

 $CDF(q) = Pr(sqrt(n)*(x-bar-mu)/sigma < q)$  dCornishFisher Computes Cornish-Fisher density from two term Edgeworth expansion given mean, standard deviation, skewness and excess kurtosis. pCornishFisher Computes Cornish-Fisher CDF from two term Edgeworth expansion given mean, standard deviation, skewness and excess kurtosis. qCornishFisher Computes Cornish-Fisher quantiles from two term Edgeworth expansion given mean, standard deviation, skewness and excess kurtosis. rCornishFisher simulates observations based on Cornish-Fisher quantile expansion given mean, standard deviation, skewness and excess kurtosis.

#### Value

dCornishFisher gives the density, pCornishFisher gives the distribution function, qCornishFisher gives the quantile function, and rCornishFisher generates n random simulations.

#### <span id="page-5-0"></span>Author(s)

Eric Zivot and Yi-An Chen.

#### References

DasGupta, A. (2008). Asymptotic theory of statistics and probability. Springer. Severini, T. A., (2000). Likelihood Methods in Statistics. Oxford University Press.

#### Examples

```
# generate 1000 observation from Cornish-Fisher distribution
rc <- rCornishFisher(1000,1,0,5)
hist(rc, breaks=100, freq=FALSE,
     main="simulation of Cornish Fisher Distribution", xlim=c(-10,10))
lines(seq(-10,10,0.1), dnorm(seq(-10,10,0.1), mean=0, sd=1), col=2)
# compare with standard normal curve
# exponential example from A.dasGupta p.188
# x is iid exp(1) distribution, sample size = 5
# then x_bar is Gamma(shape=5, scale=1/5) distribution
q \leftarrow c(\emptyset, \emptyset, 4, 1, 2)# exact cdf
pgamma(q/sqrt(5)+1, shape=5, scale=1/5)
# use CLT
pnorm(q)
# use edgeworth expansion
pCornishFisher(q, n=5, skew=2, ekurt=6)
```
extractRegressionStats

*extractRegressionStats*

# Description

function to compute or Extract objects to be returned

# Usage

```
extractRegressionStats(specObj, fitResults, full.resid.cov = FALSE)
```
# Arguments

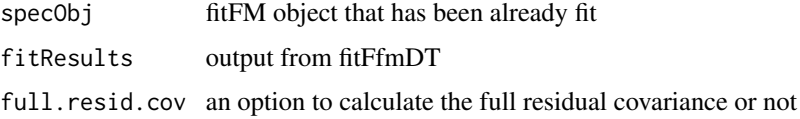

#### <span id="page-6-0"></span>fitFfm 7

# Details

this function operates on the specObje data and the output of fitFfm to get information on the fundamental factor.

#### Value

a structure of class ffm holding all the information

#### See Also

[specFfm](#page-45-1) and [fitFfmDT](#page-11-1) for information on the definition of the specFfm object and the usage of fitFfmDT.

<span id="page-6-1"></span>

fitFfm *Fit a fundamental factor model using cross-sectional regression*

#### <span id="page-6-2"></span>Description

Fit a fundamental (cross-sectional) factor model using ordinary least squares or robust regression. Fundamental factor models use observable asset specific characteristics (or) fundamentals, like industry classification, market capitalization, style classification (value, growth) etc. to calculate the common risk factors. An object of class "ffm" is returned.

```
fitFfm(
  data,
  asset.var,
  ret.var,
  date.var,
  exposure.vars,
 weight.var = NULL,
  fit.method = c("LS", "WLS", "Rob", "W-Rob"),
  rob.stats = FALSE,
  full.resid.cov = FALSE,
  z.score = c("none", "crossSection", "timeSeries"),
  addIntercept = FALSE,
  lagExposures = TRUE,
  resid.scaleType = "stdDev",
  lambda = 0.9,
  GARCH.params = list(omega = 0.09, alpha = 0.1, beta = 0.81),
  GARCH.MLE = FALSE,
  stdReturn = FALSE,
  analysis = c("none", "ISM", "NEW"),
  targetedVol = 0.06,
  ...
)
```

```
## S3 method for class 'ffm'
coef(object, ...)
## S3 method for class 'ffm'
fitted(object, ...)
## S3 method for class 'ffm'
residuals(object, ...)
```
# Arguments

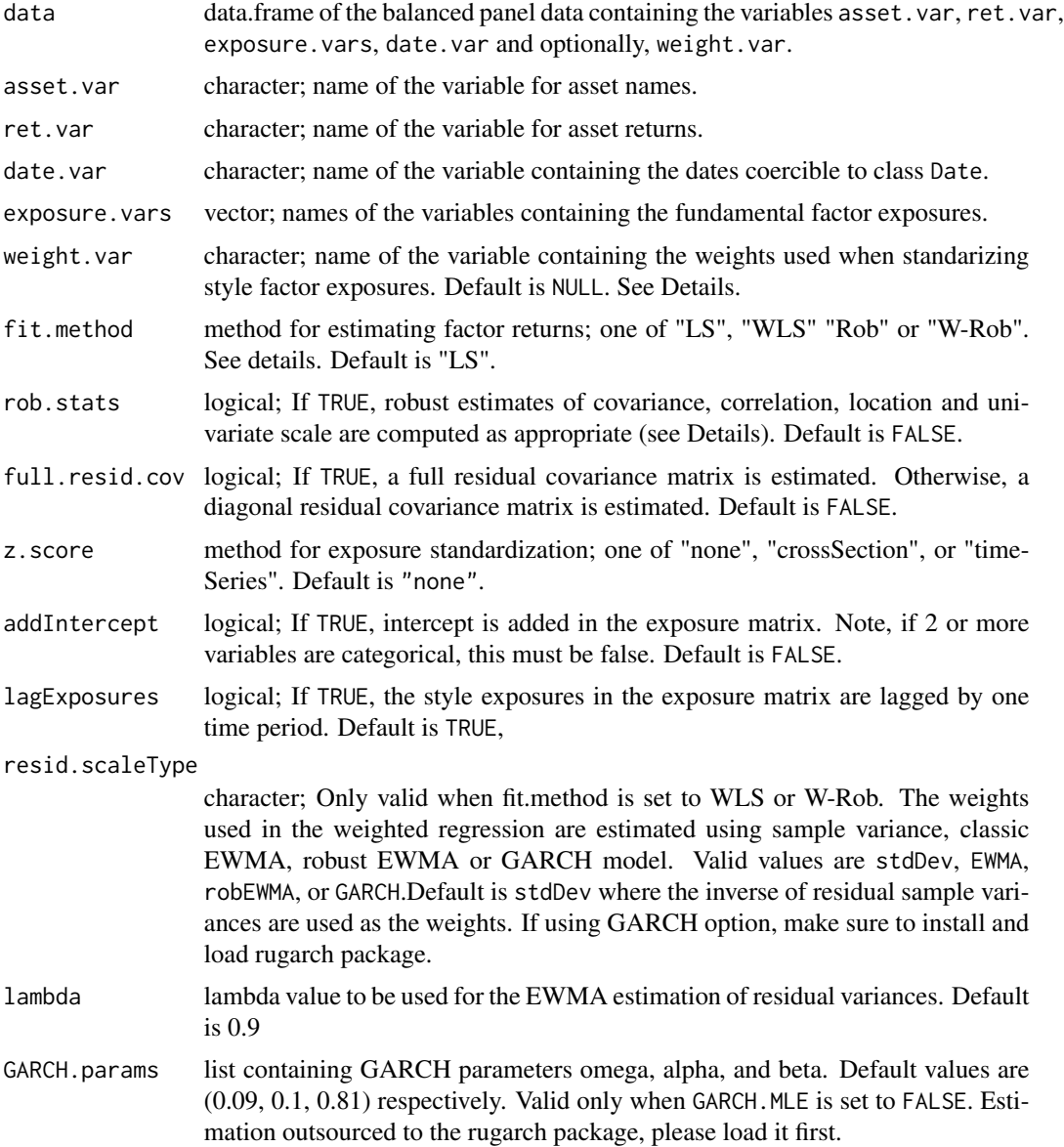

#### <span id="page-8-0"></span>fitFfm 9

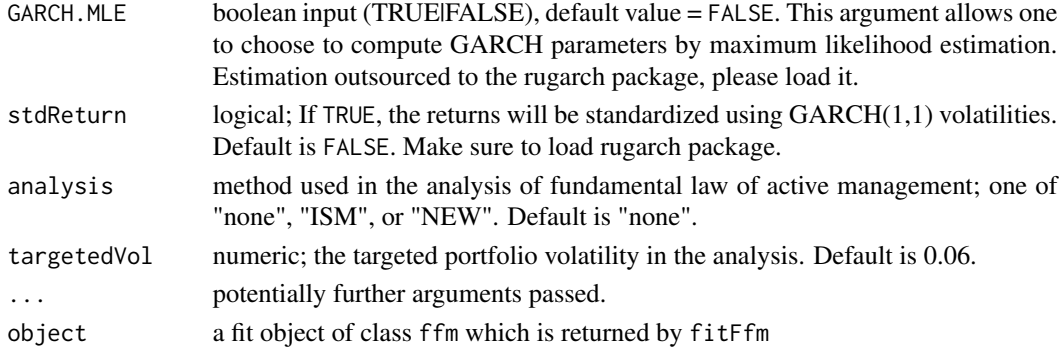

#### Details

Estimation method "LS" corresponds to ordinary least squares using [lm](#page-0-0) and "Rob" is robust regression using [lmrobdetMM](#page-0-0). "WLS" is weighted least squares using estimates of the residual variances from LS regression as weights (feasible GLS). Similarly, "W-Rob" is weighted robust regression.

The weights to be used in "WLS" or "W-Rob" can be set using resid. scaleType argument which computes the residual variances in one of the following ways - sample variace, EWMA, Robust EWMA and  $GARCH(1,1)$ . The inverse of these residual variances are used as the weights. For EWMA model, lambda =  $0.9$  is used as default and for GARCH $(1,1)$  omega = 0.09, alpha = 0.1, and beta  $= 0.81$  are used as default as mentioned in Martin & Ding (2017). These default parameters can be changed using the arguments lambda, GARCH.params for EWMA and GARCH respectively. To compute GARCH parameters via MLE, set GARCH.MLE to TRUE. Make sure you have the rugarch package installed and loaded, as is merely listed as SUGGESTS.

Standardizing style factor exposures: The exposures can be standardized into z-scores using regular or robust (see rob.stats) measures of location and scale. Further, weight.var, a variable such as market-cap, can be used to compute the weighted mean exposure, and an equal-weighted standard deviation of the exposures about the weighted mean. This may help avoid an ill-conditioned covariance matrix. Default option equally weights exposures of different assets each period.

If rob.stats=TRUE, [covRob](#page-0-0) is used to compute a robust estimate of the factor covariance/correlation matrix, and, [scaleTau2](#page-0-0) is used to compute robust tau-estimates of univariate scale for residuals during "WLS" or "W-Rob" regressions. When standardizing style exposures, the [median](#page-0-0) and [mad](#page-0-0) are used for location and scale respectively. When resid.scaleType is EWMA or GARCH, the residual covariance is equal to the diagonal matrix of the estimated residual variances in last time period.

The original function was designed by Doug Martin and initially implemented in S-PLUS by a number of University of Washington Ph.D. students: Christopher Green, Eric Aldrich, and Yindeng Jiang. Guy Yollin ported the function to R and Yi-An Chen modified that code. Sangeetha Srinivasan re-factored, tested, corrected and expanded the functionalities and S3 methods.

#### Value

fitFfm returns an object of class "ffm" for which print, plot, predict and summary methods exist.

The generic accessor functions coef, fitted and residuals extract various useful features of the fit object. Additionally, fmCov computes the covariance matrix for asset returns based on the fitted factor model.

An object of class "ffm" is a list containing the following components:

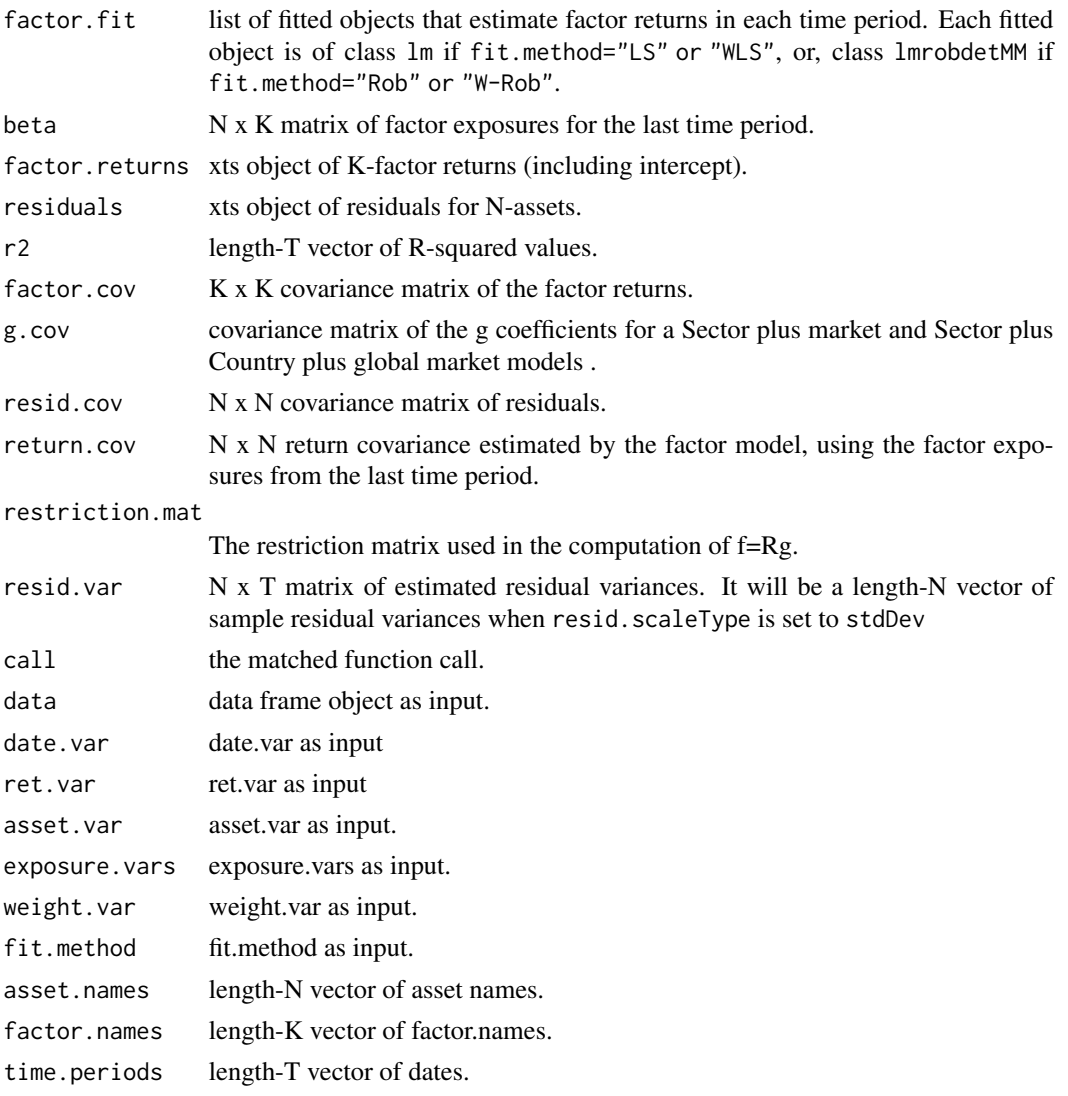

Where N is the number of assets, K is the number of factors (including the intercept or dummy variables) and T is the number of unique time periods.

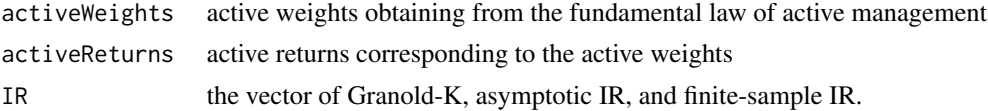

Where N is the number of assets, K is the number of factors (including the intercept or dummy variables) and T is the number of unique time periods.

# Author(s)

Sangeetha Srinivasan, Guy Yollin, Yi-An Chen, Avinash Acharya and Chindhanai Uthaisaad

<span id="page-10-0"></span>fitFfm 11

#### References

Menchero, J. (2010). The Characteristics of Factor Portfolios. Journal of Performance Measurement, 15(1), 52-62.

Grinold, R. C., & Kahn, R. N. (2000). Active portfolio management (Second Ed.). New York: McGraw-Hill.

Ding, Z. and Martin, R. D. (2016). "The Fundamental Law of Active Management Redux", SSRN 2730434.

And, the following extractor functions: [coef](#page-0-0), [fitted](#page-0-0), [residuals](#page-0-0), [fmCov](#page-12-1), [fmSdDecomp](#page-19-1), [fmVaRDecomp](#page-23-1) and [fmEsDecomp](#page-13-1).

#### Examples

```
library(PCRA)
# load data
data(stocksCRSP)
data(factorsSPGMI)
dateRange <- c("2006-01-31","2010-12-31")
stockItems <- c("Date", "TickerLast", "CapGroupLast", "Return",
                "Ret13WkBill","MktIndexCRSP","Sector")
                factorItems <- c("BP","Beta60M","PM12M1M")
stocks_factors <- selectCRSPandSPGMI("monthly", dateRange = dateRange,
stockItems = stockItems, factorItems = factorItems, outputType ="data.table")
```
# fit a fundamental factor model with style variables BP and LogMktCap

```
fundamental_model <- fitFfm(data = stocks_factors,
                            asset.var = "TickerLast",
                            ret.var = "Return",
                            date.var = "Date",
                            exposure.vars = c("BP", "PM12M1M")
                            \lambda
```
summary(fundamental\_model)

# Fit a Fundamental Sector Factor Model with Intercept

```
sector_model <- fitFfm(data = stocks_factors,
                       asset.var = "TickerLast",
                       ret.var = "Return",
                       date.var = "Date",
                       exposure.vars = c("Sector", "BP"),
                       addIntercept = TRUE)
```
summary(sector\_model)

<span id="page-11-1"></span><span id="page-11-0"></span>fitFfmDT *fitFfmDT*

#### Description

This function fits a fundamental factor model

# Usage

```
fitFfmDT(
  ffMSpecObj,
  fit.method = c("LS", "WLS", "Rob", "W-Rob"),
  resid.scaleType = c("StdDev", "EWMA", "RobustEWMA", "GARCH"),
  lambda = 0.9,
  GARCH.params = list(omega = 0.09, alpha = 0.1, beta = 0.81),
  GARCH.MLE = FALSE,
  lmrobdet.control.para.list = lmrobdet.control(),
  ...
)
```
# Arguments

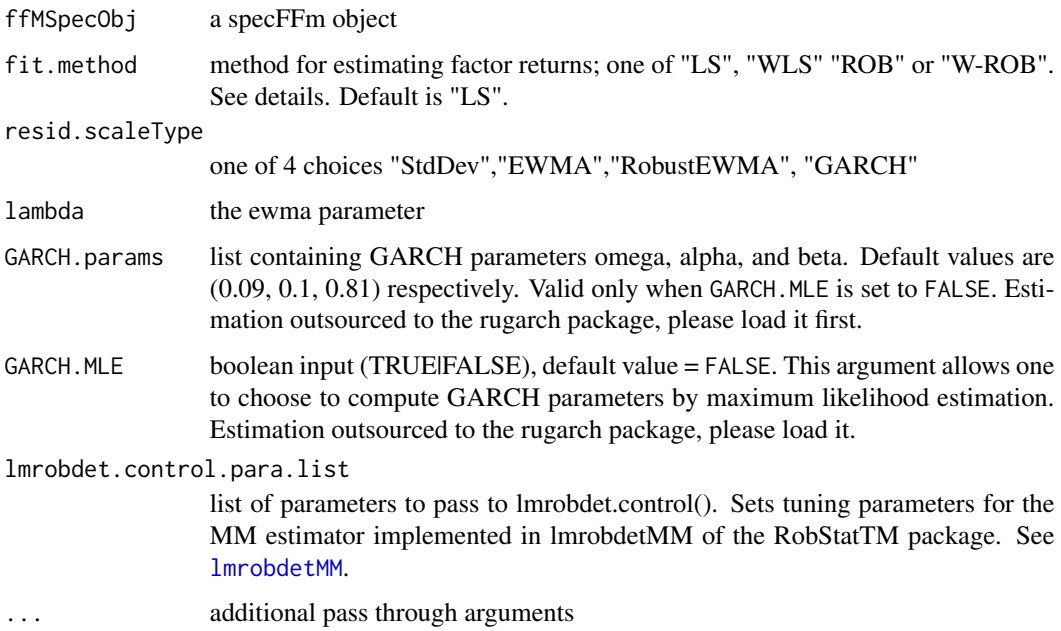

# Details

this function operates on the data inside the specObj fits a fundamental factor model to the data

#### <span id="page-12-0"></span> $f_{\text{mCov}}$  13

# Value

fitFfm returns a list with two object of class "data.table" The first reg.listDT is object of class "data.table" is a list containing the following components:

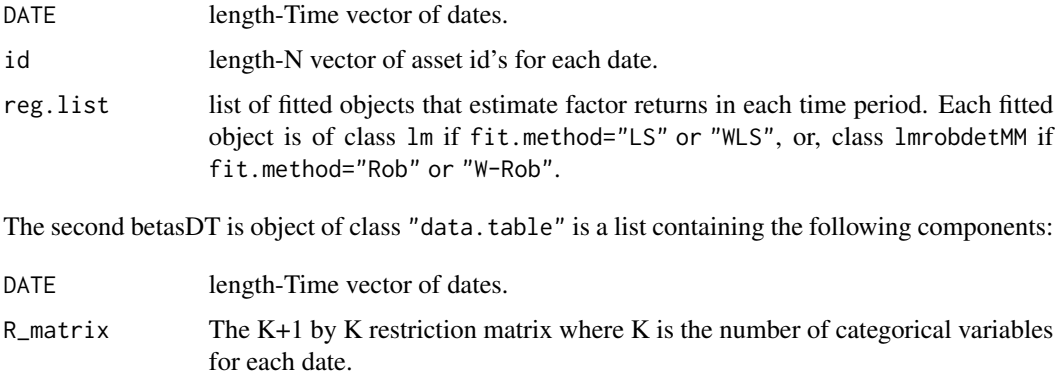

# See Also

[specFfm](#page-45-1) for information on the definition of the specFfm object.

<span id="page-12-1"></span>fmCov *Covariance Matrix for assets' returns from fitted factor model.*

# <span id="page-12-2"></span>Description

Computes the covariance matrix for assets' returns based on a fitted factor model. This is a generic function with methods for classes tsfm, sfm and ffm.

#### Usage

```
fmCov(object, factor.cov, ...)
## S3 method for class 'ffm'
```

```
fmCov(object, factor.cov, use = "pairwise.complete.obs", ...)
```
# Arguments

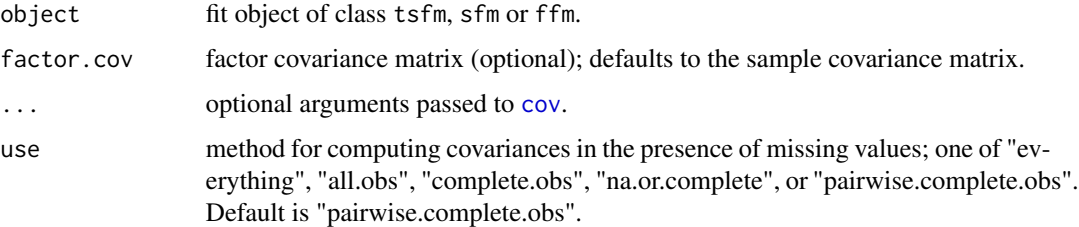

<span id="page-13-0"></span> $R(i, t)$ , the return on asset i at time t, is assumed to follow a factor model of the form,

 $R(i, t) = alpha(i) + beta(i) * f(t) + e(i, t),$ 

where, alpha(i) is the intercept,  $f(t)$  is a K x 1 vector of factor returns at time t, beta(i) is a 1 x K vector of factor exposures and the error terms  $e(i, t)$  are serially uncorrelated across time and contemporaneously uncorrelated across assets so that  $e(i, t) \sim \text{iid}(0, \text{sig}(i)^2)$ . Thus, the variance of asset i's return is given by

 $var(R(i)) = beta(i) * cov(F) * tr(beta(i)) + sig(i)^2.$ 

And, the N x N covariance matrix of asset returns is

 $var(R) = B \times cov(F) \times tr(B) + D$ ,

where, B is the N x K matrix of factor betas and D is a diagonal matrix with  $sig(i)^2$  along the diagonal.

The method for computing covariance can be specified via the . . . argument. Note that the default of use="pairwise.complete.obs" for handling NAs restricts the method to "pearson".

#### Value

The computed N x N covariance matrix for asset returns based on the fitted factor model.

### Author(s)

Eric Zivot, Yi-An Chen and Sangeetha Srinivasan.

#### References

Zivot, E., & Jia-hui, W. A. N. G. (2006). Modeling Financial Time Series with S-Plus Springer-Verlag.

#### See Also

#### [fitFfm](#page-6-1)

[cov](#page-0-0) for more details on arguments use and method.

<span id="page-13-1"></span>fmEsDecomp
se *Decompose ES into individual factor contributions* 

#### Description

Compute the factor contributions to Expected Tail Loss or Expected Shortfall (ES) of assets' returns based on Euler's theorem, given the fitted factor model. The partial derivative of ES with respect to factor beta is computed as the expected factor return given fund return is less than or equal to its value-at-risk (VaR). Option to choose between non-parametric and Normal.

# <span id="page-14-0"></span>fmEsDecomp 15

#### Usage

```
fmEsDecomp(object, ...)
## S3 method for class 'ffm'
fmEsDecomp(
 object,
 factor.cov,
 p = 0.05,
  type = c("np", "normal"),use = "pairwise.complete.obs",
  ...
)
```
# Arguments

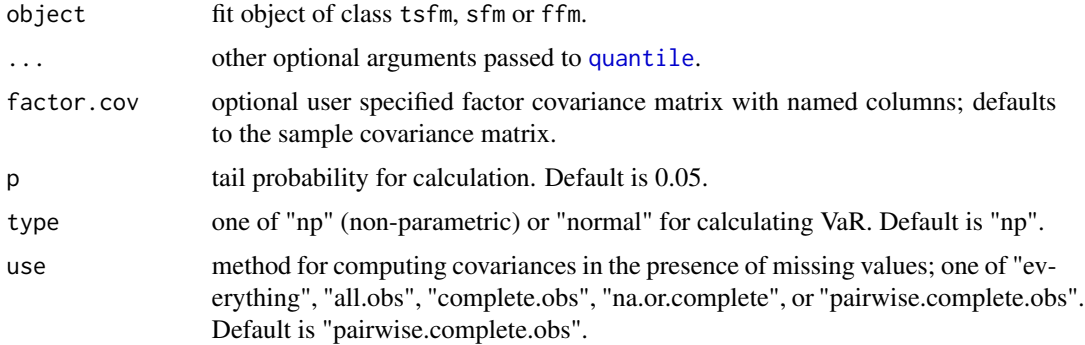

#### Details

The factor model for an asset's return at time t has the form

 $R(t) = beta' f(t) + e(t) = beta.start' f.start(t)$ 

where, beta.star=(beta,sig.e) and f.star(t)=[f(t)',z(t)]'. By Euler's theorem, the ES of the asset's return is given by:

 $ES.fm = sum(CES_k) = sum(beta.start_k*mES_k)$ 

where, summation is across the K factors and the residual, cES and mES are the component and marginal contributions to ES respectively. The marginal contribution to ES is defined as the expected value of F.star, conditional on the loss being less than or equal to VaR.fm. This is estimated as a sample average of the observations in that data window.

Refer to Eric Zivot's slides (referenced) for formulas pertaining to the calculation of Normal ES (adapted from a portfolio context to factor models).

#### Value

A list containing

<span id="page-15-0"></span>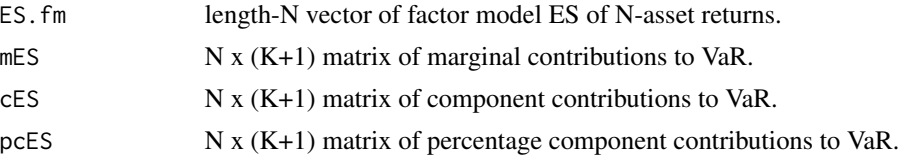

Where, K is the number of factors and N is the number of assets.

# Author(s)

Eric Zviot, Sangeetha Srinivasan and Yi-An Chen

#### References

Epperlein, E., & Smillie, A. (2006). Portfolio risk analysis Cracking VAR with kernels. RISK-LONDON-RISK MAGAZINE LIMITED-, 19(8), 70.

Hallerback (2003). Decomposing Portfolio Value-at-Risk: A General Analysis. The Journal of Risk, 5(2), 1-18.

Meucci, A. (2007). Risk contributions from generic user-defined factors. RISK-LONDON-RISK MAGAZINE LIMITED-, 20(6), 84.

Yamai, Y., & Yoshiba, T. (2002). Comparative analyses of expected shortfall and value-at-risk: their estimation error, decomposition, and optimization. Monetary and economic studies, 20(1), 87-121.

#### See Also

[fitFfm](#page-6-1) for the different factor model fitting functions.

[fmSdDecomp](#page-19-1) for factor model SD decomposition. [fmVaRDecomp](#page-23-1) for factor model VaR decomposition.

fmmcSemiParam *Semi-parametric factor model Monte Carlo*

# Description

Simulate asset returns using semi-parametric Monte Carlo, by making use of a fitted factor model. Residuals are randomly generated from a chosen parametric distribution (Normal, Cornish-Fisher or Skew-t). Factor returns are resampled through non-parametric or stationary bootstrap.

```
fmmcSemiParam(
 B = 1000.
  factor.ret,
 beta,
  alpha,
  resid.par,
  resid.dist = c("normal", "Cornish-Fisher", "skew-t", "empirical"),
```

```
boot.method = c("random", "block"),seed = 123)
```
#### Arguments

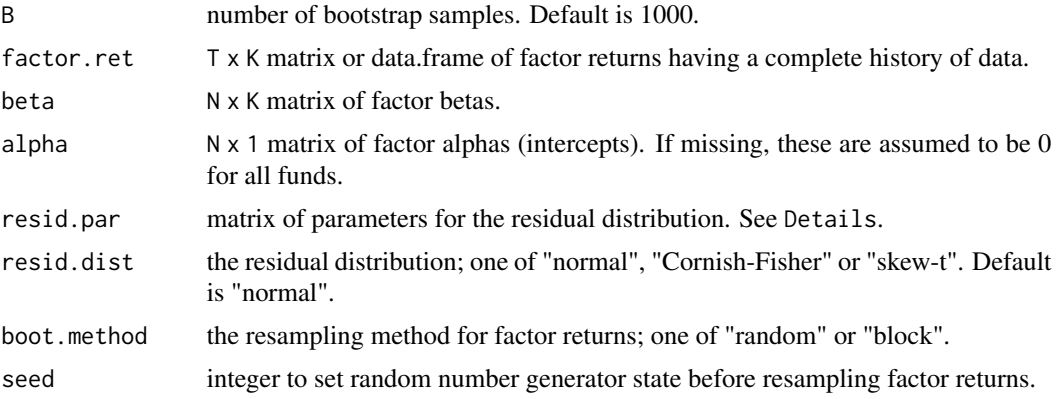

#### Details

Refer to Yindeng Jiang's PhD thesis referenced below for motivation and empirical results. An abstract can be found at <http://gradworks.umi.com/33/77/3377280.html>.

T is the no. of observations, K is the no. of factors, N is the no. of assets or funds, P is the no. of parameters for the residual distribution and B is the no. of bootstrap samples.

The columns in resid.par depend on the choice of resid.dist. If resid.dist = "normal", resid.par has one column for standard deviation. If resid.dist = "Cornish-Fisher", resid.par has three columns for sigma=standard deviation, skew=skewness and ekurt= excess kurtosis. If resid.dist = "skew-t", resid.par has four columns for xi=location, omega=scale, alpha=shape, and nu=degrees of freedom. Cornish-Fisher distribution is based on the Cornish-Fisher expansion of the Normal quantile. If resid.dist = "empirical", resid.par should be the TxN residuals retunred by the ffm object. Skew-t is the skewed Student's t-distribution– Azzalini and Captiano. The parameters can differ across funds, though the type of distribution is the same.

Bootstrap method: "random" corresponds to random sampling with replacement, and "block" corresponds to stationary block bootstrap– Politis and Romano (1994).

#### Value

A list containing the following components:

```
sim.fund.ret B x N matrix of simulated fund returns.
boot.factor.ret
                 B x K matrix of resampled factor returns.
sim.residuals B x N matrix of simulated residuals.
```
#### Author(s)

Eric Zivot, Yi-An Chen, Sangeetha Srinivasan.

#### <span id="page-17-0"></span>References

Jiang, Y. (2009). Factor model Monte Carlo methods for general fund-of-funds portfolio management. University of Washington.

#### See Also

http://gradworks.umi.com/33/77/3377280.html

# Examples

```
## Not run:
#Empirical deistribution
data("factorDataSetDjia5Yrs")
exposure.vars <-
fit.ffm <- fitFfm(data = factorDataSetDjia5Yrs,
                  asset.var = "TICKER",
                   ret.var = "RETURN",
                   date.var = "DATE",
                   exposure.vars = c("P2B", "MKTCAP", "SECTOR"),
                   addIntercept = FALSE)
resid.par <- fit.ffm$residuals
fmmc.returns.ffm <- fmmcSemiParam(factor.ret = fit.ffm$factor.returns,
                                   beta = fit.ffm$beta,
                                   resid.par = resid.par,
                                   resid.dist = "empirical",
                                   boot.method = "block")
```
## End(Not run)

fmRsq *Factor Model R-Squared and Adj R-Squared Values*

#### Description

Calcluate and plot the Factor Model R-Squared, Adjusted R-Squared for a portfolio of assets

```
fmRsq(
  ffmObj,
  rsq = TRUE,rsqAdj = FALSE,
 plt.type = 2,
  digits = 2,
  isPrint = TRUE,
  isPlot = TRUE,
  1wd = 2,
```
#### ${\rm fmRsq}$  19

```
stripText.cex = 1,
 axis.cex = 1,
 title = TRUE,
  ...
)
```
# Arguments

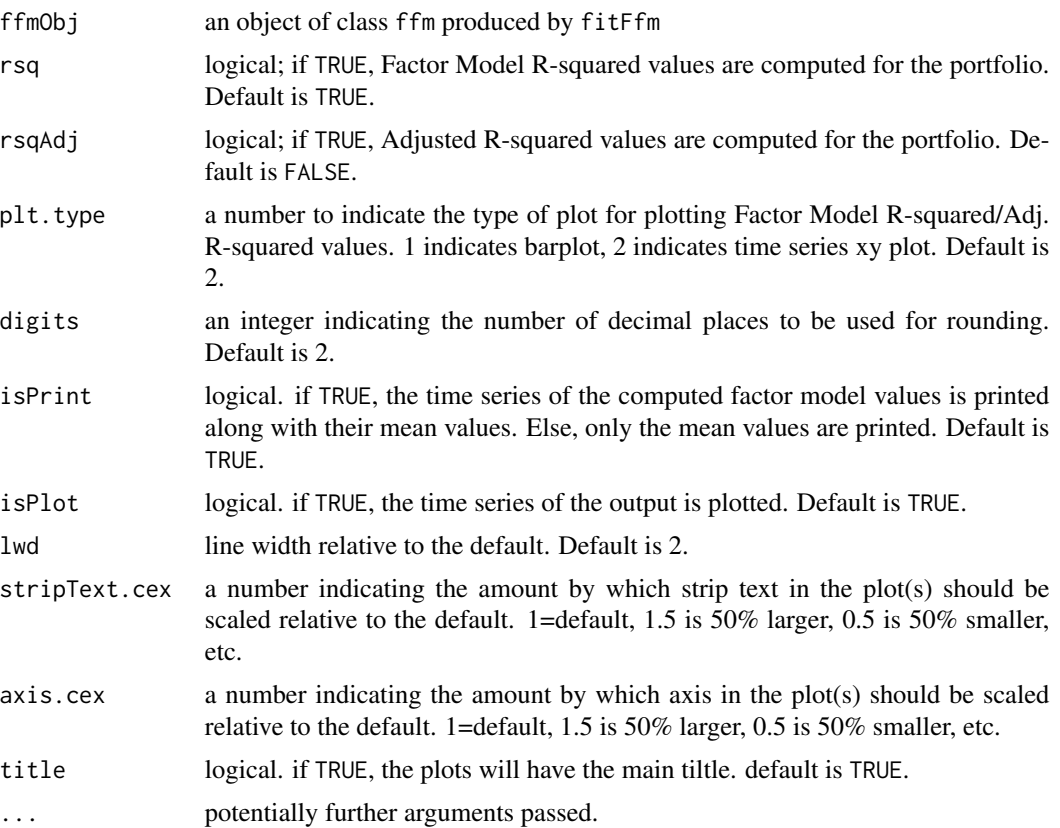

#### Value

fmRsq returns the sample mean values and plots the time series of corresponding R squared values and the Variance Inflation factors depending on the values of rsq, rsqAdj and VIF. The time series of the output values are also printed if isPrint is TRUE

# Author(s)

Avinash Acharya and Doug Martin

# Examples

#Load the data # Fundamental Factor Model

```
library(PCRA)
dateRange <- c("2006-01-31","2010-12-31")
stockItems <- c("Date", "TickerLast", "Return","Sector")
factorItems <- c("BP","Beta60M","PM12M1M")
facDatIT <- selectCRSPandSPGMI("monthly",
                               dateRange = dateRange,
                               stockItems = stockItems,
                               factorItems = factorItems,
                               outputType = "data.table")
asset.var="TickerLast"
ret.var="Return"
date.var = "Date"
exposure.vars= factorItems
asset.var="TickerLast"
ret.var="Return"
date.var = "Date"
spec1 <- specFfm(data = facDatIT,asset.var = asset.var, ret.var = ret.var,
                date.var = date.var, exposure.vars = exposure.vars,weight.var = NULL,
                 addIntercept = TRUE, rob.stats = FALSE)
# fit a fundamental factor model
mdlFit <- fitFfmDT(spec1)
mdlRes <- extractRegressionStats(spec1,mdlFit)
fit.cross <- convert(SpecObj = spec1,FitObj = mdlFit, RegStatsObj = mdlRes)
#Calculate and plot the portfolio R-squared values
fmRsq(fit.cross)
#Plot and print the time series of Adj R-squared and VIF values
```
<span id="page-19-1"></span>fmSdDecomp *Decompose standard deviation into individual factor contributions*

#### **Description**

Compute the factor contributions to standard deviation (SD) of assets' returns based on Euler's theorem, given the fitted factor model.

# Usage

```
fmSdDecomp(object, factor.cov, ...)
## S3 method for class 'ffm'
fmSdDecomp(object, factor.cov, ...)
```
fmRsq(fit.cross, rsqAdj=TRUE, isPrint=TRUE, plt.type = 2)

<span id="page-19-0"></span>

#### <span id="page-20-0"></span>fmSdDecomp 21

#### **Arguments**

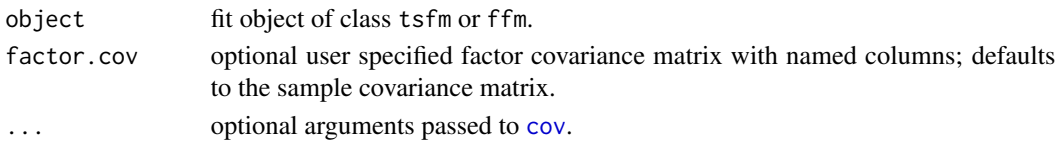

#### Details

The factor model for an asset's return at time t has the form

 $R(t) = beta' f(t) + e(t) = beta.start' f.start(t)$ 

where, beta.star=(beta,sig.e) and f.star(t)=[f(t)',z(t)]'.

By Euler's theorem, the standard deviation of the asset's return is given as:

Sd.fm = sum(cSd\_k) = sum(beta.star\_k\*mSd\_k)

where, summation is across the K factors and the residual, cSd and mSd are the component and marginal contributions to SD respectively. Computing Sd.fm and mSd is very straight forward. The formulas are given below and details are in the references. The covariance term is approximated by the sample covariance.

Sd.fm = sqrt(beta.star''cov(F.star)beta.star) mSd = cov(F.star)beta.star / Sd.fm

#### Value

A list containing

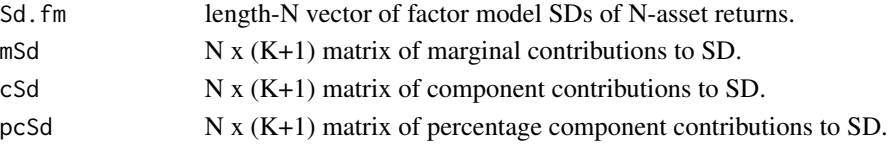

Where, K is the number of factors and N is the number of assets.

#### Author(s)

Eric Zivot, Yi-An Chen and Sangeetha Srinivasan

#### References

Hallerback (2003). Decomposing Portfolio Value-at-Risk: A General Analysis. The Journal of Risk, 5(2), 1-18.

Meucci, A. (2007). Risk contributions from generic user-defined factors. RISK-LONDON-RISK MAGAZINE LIMITED-, 20(6), 84.

Yamai, Y., & Yoshiba, T. (2002). Comparative analyses of expected shortfall and value-at-risk: their estimation error, decomposition, and optimization. Monetary and economic studies, 20(1), 87-121.

# <span id="page-21-0"></span>See Also

[fitFfm](#page-6-1) for the different factor model fitting functions.

[fmCov](#page-12-1) for factor model covariance. [fmVaRDecomp](#page-23-1) for factor model VaR decomposition. [fmEsDecomp](#page-13-1) for factor model ES decomposition.

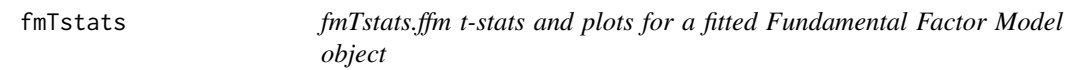

# Description

Calculate and plot the time series of t-statistic values and the number of risk indices with significant t-stats for a fundamental factor model of class ffm produced by fitFfm or fitFfmDT

#### Usage

```
fmTstats(
  ffmObj,
 isPlot = TRUE,
  isPrint = FALSE,
 whichPlot = "tStats",
  color = c("black", "cyan"),
  1wd = 2,digits = 2,
 z.alpha = 1.96,
  layout = c(2, 3),
  type = "h",
  scale = "free",
  stripText.cex = 1,
  axis.cex = 1,
  title = TRUE,
  ...
)
```
# Arguments

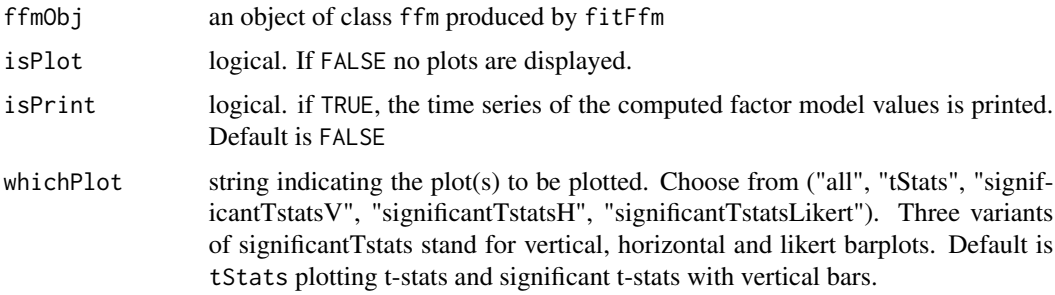

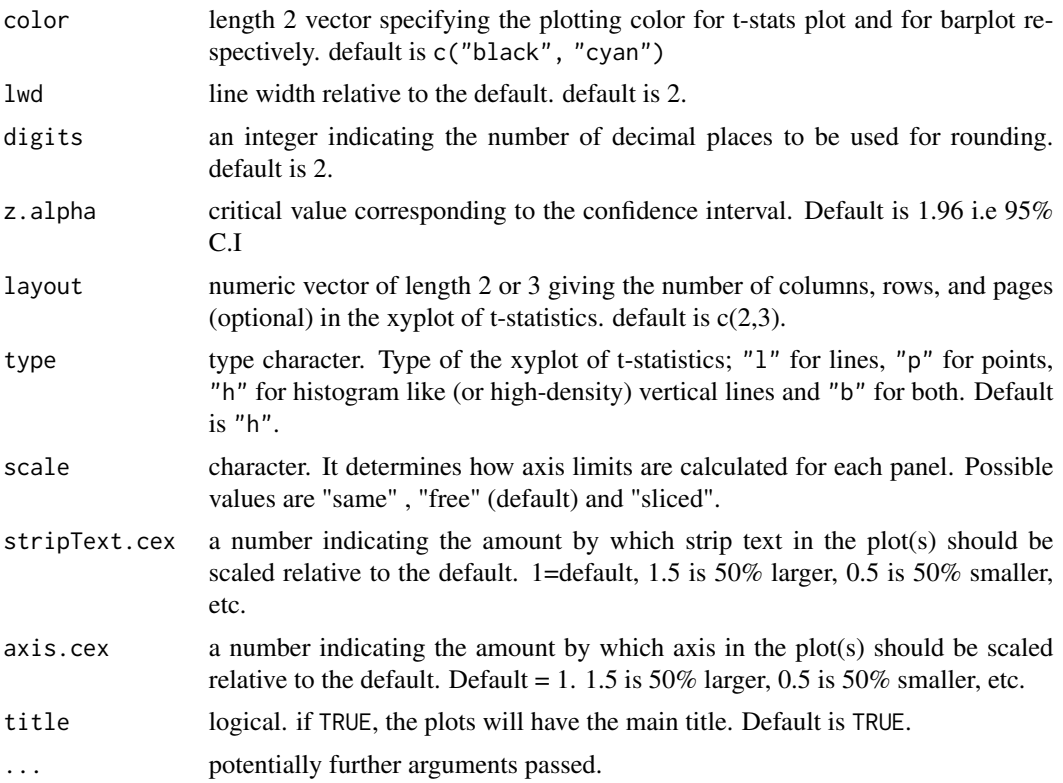

#### Value

fmTstats plots the t-stats and significant t-stats values if isPlot is TRUE and returns a list with following components:

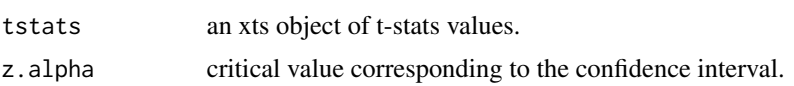

# Author(s)

Avinash Acharya and Doug Martin

# Examples

```
library(PCRA)
# load data
data(stocksCRSP)
data(factorsSPGMI)
dateRange <- c("2006-01-31","2010-12-31")
stockItems <- c("Date", "TickerLast", "CapGroupLast", "Return",
               "Ret13WkBill","MktIndexCRSP","Sector")
                factorItems <- c("BP","Beta60M","PM12M1M")
stocks_factors <- selectCRSPandSPGMI("monthly", dateRange = dateRange,
stockItems = stockItems, factorItems = factorItems, outputType ="data.table")
```

```
# fit a fundamental factor model with style variables BP and LogMktCap
fundamental_model <- fitFfm(data = stocks_factors,
                        asset.var = "TickerLast",
                        ret.var = "Return",
                        date.var = "Date",
                        exposure.vars = c("BP", "PM12M1M")
                        \lambda#Compute time series of t-stats and number of significant t-stats
stats = fmTstats(fundamental_model, isPlot = TRUE, lwd = 2, color = c("blue", "blue"),
                z.alpha = 1.96)
# Fit a SECTOR+COUNTRY+Style model with Intercept
# Create a COUNTRY column with just 3 countries
#
# factorDataSetDjia5Yrs$COUNTRY = rep(rep(c(rep("US", 1 ), rep("GERMANY", 1 )), 11), 60)
#
# fit.MICM <- fitFfm(data = factorDataSetDjia5Yrs,
# asset.var = "TICKER",
# exposure.vars = c("SECTOR", "COUNTRY","P2B", "MKTCAP"),
# ret.var = "RETURN",
# date.var = "DATE",
# addIntercept = FALSE)
#
# Load library 'HH' to access the Likert option
# library("HH")
# stats = fmTstats(fit.MICM, isPlot = TRUE, z.alpha =1.96,
# whichPlot = "significantTstatsLikert")
```
<span id="page-23-1"></span>fmVaRDecomp *Decompose VaR into individual factor contributions*

#### Description

Compute the factor contributions to Value-at-Risk (VaR) of assets' returns based on Euler's theorem, given the fitted factor model. The partial derivative of VaR w.r.t. factor beta is computed as the expected factor return given fund return is equal to its VaR and approximated by a kernel estimator. Option to choose between non-parametric and Normal.

```
fmVaRDecomp(object, ...)
## S3 method for class 'ffm'
fmVaRDecomp(
 object,
```
# <span id="page-24-0"></span>fmVaRDecomp 25

```
factor.cov,
  p = 0.05,
  type = c("np", "normal"),use = "pairwise.complete.obs",
  ...
\mathcal{L}
```
#### **Arguments**

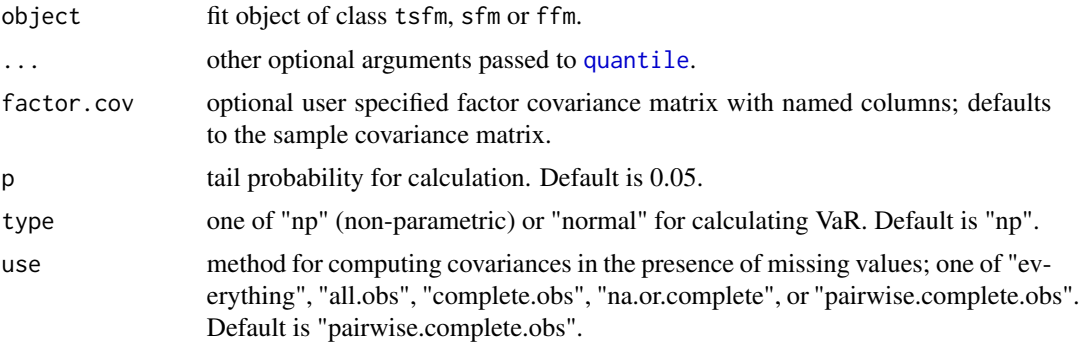

#### Details

The factor model for an asset's return at time t has the form

 $R(t) = beta' f(t) + e(t) = beta.start' f.start(t)$ 

where, beta.star=(beta,sig.e) and  $f.start(t)=[f(t)', z(t)]'$ . By Euler's theorem, the VaR of the asset's return is given by:

VaR.fm = sum(cVaR\_k) = sum(beta.star\_k\*mVaR\_k)

where, summation is across the K factors and the residual, cVaR and mVaR are the component and marginal contributions to VaR respectively. The marginal contribution to VaR is defined as the expectation of F.star, conditional on the loss being equal to VaR.fm. This is approximated as described in Epperlein & Smillie (2006); a triangular smoothing kernel is used here.

Refer to Eric Zivot's slides (referenced) for formulas pertaining to the calculation of Normal VaR (adapted from a portfolio context to factor models)

#### Value

A list containing

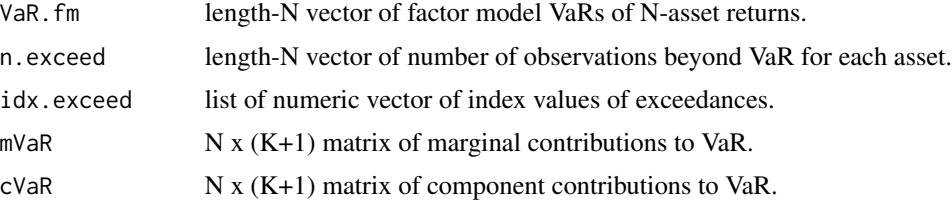

<span id="page-25-0"></span> $p c V a R$  N x (K+1) matrix of percentage component contributions to VaR.

Where, K is the number of factors and N is the number of assets.

#### Author(s)

Eric Zivot, Yi-An Chen and Sangeetha Srinivasan

#### References

Hallerback (2003). Decomposing Portfolio Value-at-Risk: A General Analysis. The Journal of Risk, 5(2), 1-18.

Meucci, A. (2007). Risk contributions from generic user-defined factors. RISK-LONDON-RISK MAGAZINE LIMITED-, 20(6), 84.

Yamai, Y., & Yoshiba, T. (2002). Comparative analyses of expected shortfall and value-at-risk: their estimation error, decomposition, and optimization. Monetary and economic studies, 20(1), 87-121.

### See Also

[fitFfm](#page-6-1) for the different factor model fitting functions.

[fmSdDecomp](#page-19-1) for factor model SD decomposition. [fmEsDecomp](#page-13-1) for factor model ES decomposition.

lagExposures *lagExposures allows the user to lag exposures by one time period*

# Description

Function lag the style exposures in the exposure matrix by one time period.

#### Usage

```
lagExposures(specObj)
```
#### Arguments

specObj an ffm specification object of of class "ffmSpec"

# Details

this function operates on the data inside the specObj and applies a lag to it

#### Value

specObj an ffm spec Object that has been lagged

#### See Also

[specFfm](#page-45-1) for information on the definition of the specFfm object.

<span id="page-26-0"></span>

# Description

Generic plot method for object of class ffm. Plots chosen characteristic(s) for one or more assets.

# Usage

```
## S3 method for class 'ffm'
plot(
  x,
 which = NULL,
 f.sub = 1:2,
  a.sub = 1:6,
 plot.single = FALSE,
  asset.name,
  asset.variable,
  colorset = c("royalblue", "dimgray", "olivedrab", "firebrick", "goldenrod",
    "mediumorchid", "deepskyblue", "chocolate", "darkslategray"),
  legend.loc = "topleft",
 \text{las} = 1,
 1wd = 2,maxlag = 15,
  ...
\mathcal{L}
```
# Arguments

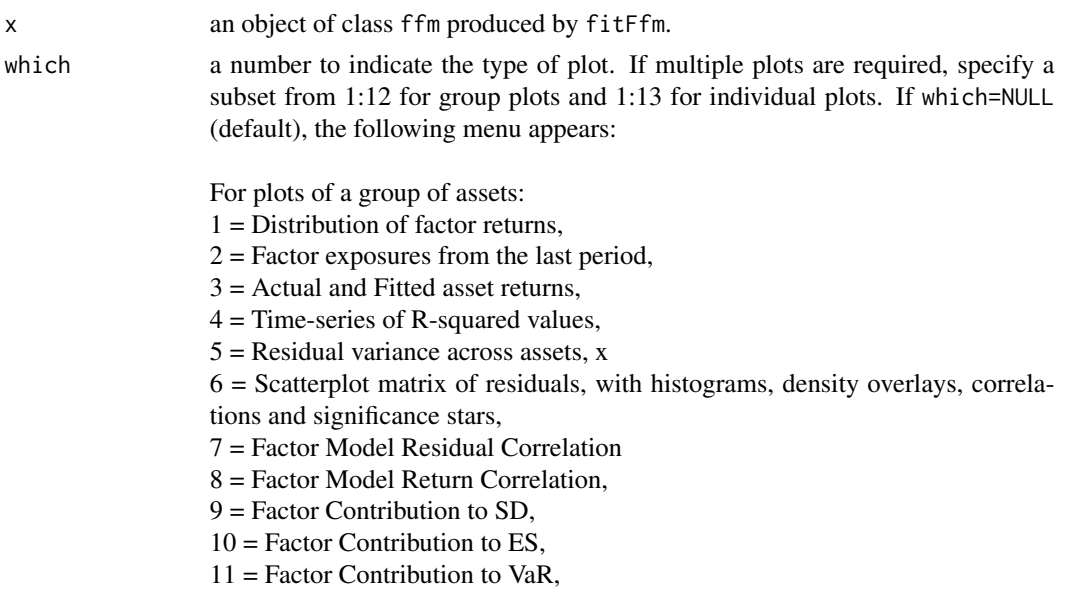

<span id="page-27-0"></span>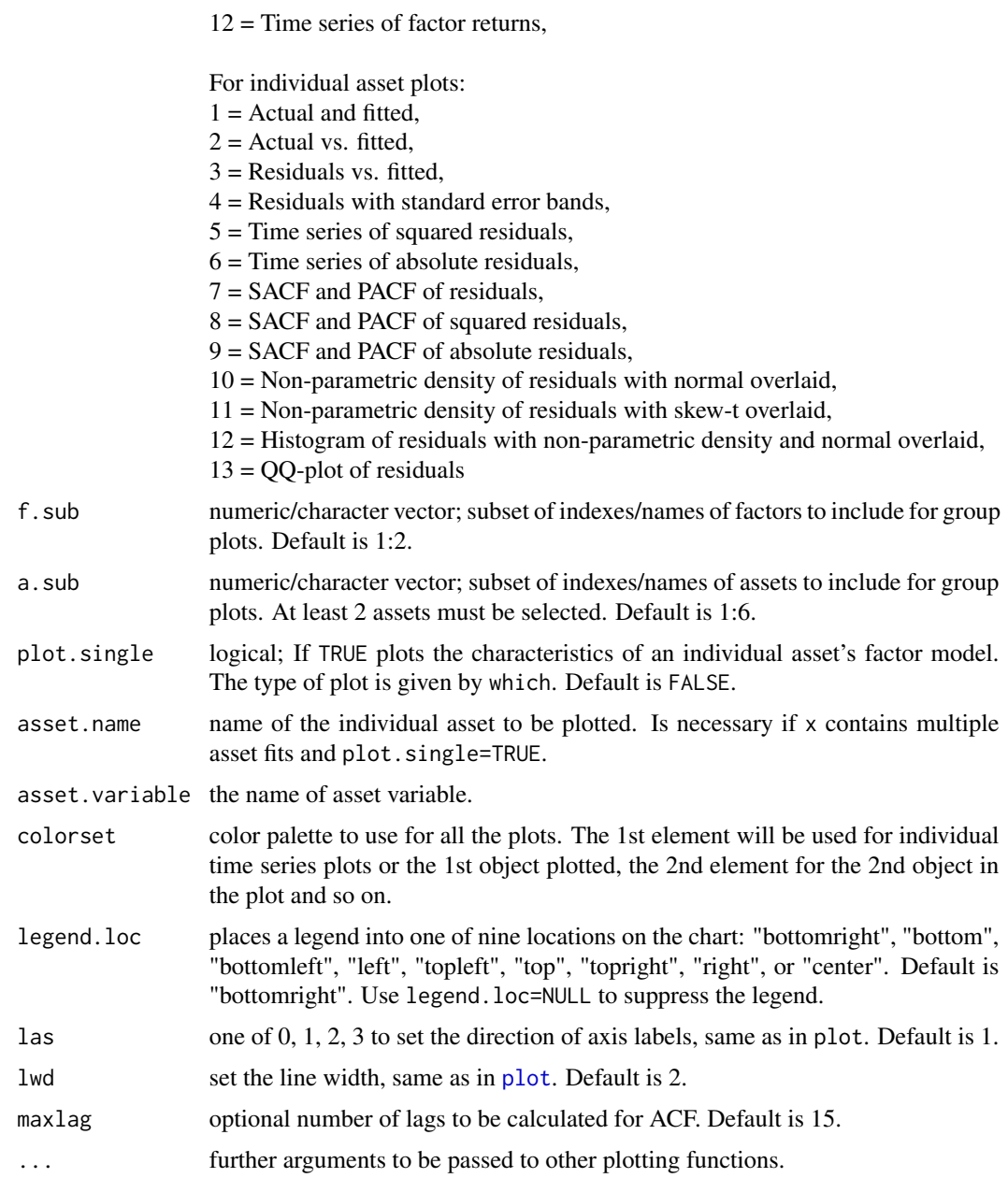

# Details

The function can be used for group plots and individual plots. User can select the type of plot either from the menu prompt (default) or directly via argument which.

In case multiple plots are needed, the menu is repeated after each plot (enter 0 to exit). User can also input a numeric vector of plot options via which.

Group plots are the default. The selected assets in a. sub and selected factors in f. sub are plotted depending on the characteristic chosen. The default is to show the first 2 factors and first 6 assets.

# <span id="page-28-0"></span>portEsDecomp 29

Setting plot.single=TRUE enables individual plots. If there is more than one asset fit by x, asset.name should be specified. In case the ffm object x contains only a single asset fit, plot.ffm can infer asset.name without user input.

#### Value

Does not return a value, used for plotting

#### Author(s)

Eric Zivot, Sangeetha Srinivasan and Yi-An Chen

#### See Also

[fitFfm](#page-6-1), [residuals.ffm](#page-6-2), [fitted.ffm](#page-6-2), [fmCov.ffm](#page-12-2) and [summary.ffm](#page-48-1) for time series factor model fitting and related S3 methods. Refer to [fmSdDecomp](#page-19-1), [fmEsDecomp](#page-13-1), [fmVaRDecomp](#page-23-1) for factor model risk measures.

Here is a list of plotting functions used. (I=individual, G=Group)  $I(1,5,6,7)$ ,  $G(3,4,12)$  - chart. TimeSeries, I(2,3,4,19), G(12) - [plot.default](#page-0-0), I(3,4) - [panel.smooth](#page-0-0), I(8,9,10) - [chart.ACFplus](#page-0-0), I(11,12) [plot.density](#page-0-0), I(13) - [chart.Histogram](#page-0-0), I(14) - [chart.QQPlot](#page-0-0), I(15,16,17) - [plot.efp](#page-0-0) (requires strucchange package),  $I(18)$  - [plot.zoo](#page-0-0),  $G(1)$  - [chart.Boxplot](#page-0-0),  $G(2,5,9,10,11)$  - [barchart](#page-0-0),  $G(6)$ - [chart.Correlation](#page-0-0) and G(7,8) - [corrplot.mixed](#page-0-0) (requires corrplot package).

<span id="page-28-1"></span>

portEsDecomp *Decompose portfolio ES into individual factor contributions*

#### Description

Compute the factor contributions to Expected Tail Loss or Expected Shortfall (ES) of portfolio returns based on Euler's theorem, given the fitted factor model. The partial derivative of ES with respect to factor beta is computed as the expected factor return given portfolio return is less than or equal to its value-at-risk (VaR). Option to choose between non-parametric and Normal.

```
portEsDecomp(object, ...)
## S3 method for class 'ffm'
portEsDecomp(
  object,
 weights = NULL,
  factor.cov,
  p = 0.05,
  type = c("np", "normal"),invert = FALSE,...
)
```
# <span id="page-29-0"></span>Arguments

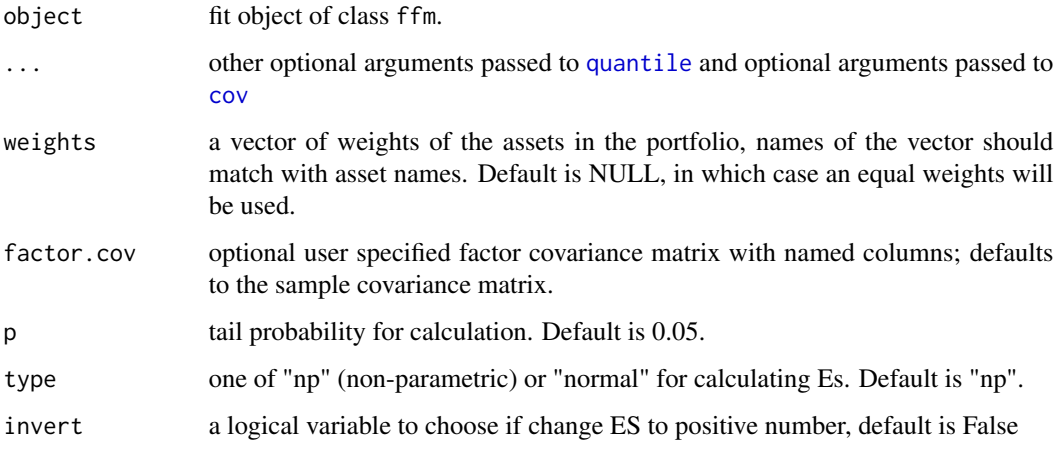

#### Details

The factor model for a portfolio's return at time t has the form

 $R(t) = beta' f(t) + e(t) = beta.start' f.start(t)$ 

where, beta.star=(beta,sig.e) and f.star(t)=[f(t)',z(t)]'. By Euler's theorem, the ES of the portfolio's return is given by:

 $ES.fm = sum(CES_k) = sum(beta.start_k*mES_k)$ 

where, summation is across the K factors and the residual, cES and mES are the component and marginal contributions to ES respectively. The marginal contribution to ES is defined as the expected value of F.star, conditional on the loss being less than or equal to portVaR. This is estimated as a sample average of the observations in that data window.

#### Value

A list containing

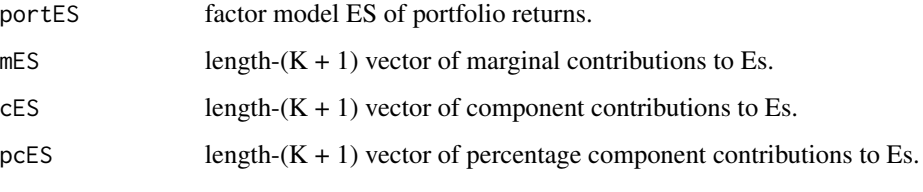

Where, K is the number of factors.

#### Author(s)

Douglas Martin, Lingjie Yi

# <span id="page-30-0"></span>portSdDecomp 31

# See Also

[fitFfm](#page-6-1) for the different factor model fitting functions.

[portSdDecomp](#page-30-1) for factor model Sd decomposition. [portVaRDecomp](#page-31-1) for factor model VaR decomposition.

<span id="page-30-1"></span>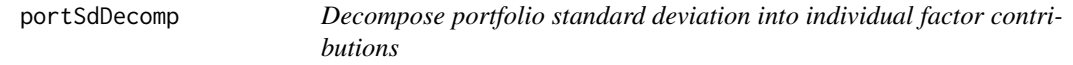

# Description

Compute the factor contributions to standard deviation (Sd) of portfolio returns based on Euler's theorem, given the fitted factor model.

#### Usage

```
portSdDecomp(object, ...)
## S3 method for class 'ffm'
```
portSdDecomp(object, weights = NULL, factor.cov, ...)

#### Arguments

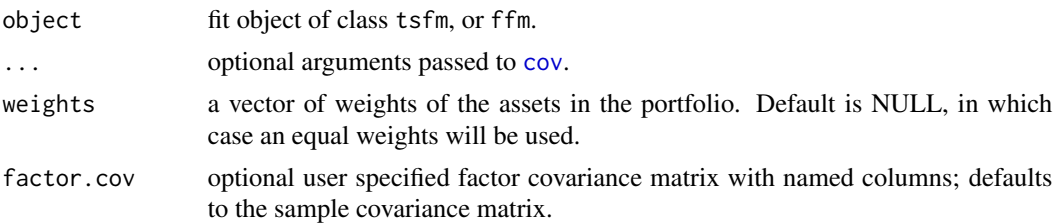

#### Details

The factor model for a portfolio's return at time t has the form

 $R(t) = beta' f(t) + e(t) = beta.start' f.start(t)$ 

where, beta.star=(beta,sig.e) and f.star(t)=[f(t)',z(t)]'.

By Euler's theorem, the standard deviation of the portfolio's return is given as:

 $portsd = sum(cSd_k) = sum(beta.start_k*mSd_k)$ 

where, summation is across the K factors and the residual, cSd and mSd are the component and marginal contributions to Sd respectively. Computing portSd and mSd is very straight forward. The formulas are given below and details are in the references. The covariance term is approximated by the sample covariance.

```
portSd = sqrt(beta.star''cov(F.star)beta.star)
mSd = cov(F.star)beta.star / portSd
```
# Value

A list containing

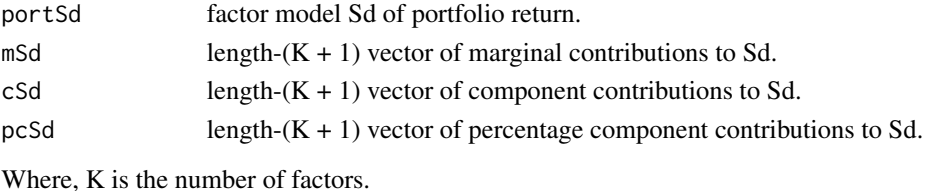

#### Author(s)

Douglas Martin, Lingjie Yi

# See Also

[fitFfm](#page-6-1) for the different factor model fitting functions.

[portVaRDecomp](#page-31-1) for portfolio factor model VaR decomposition. [portEsDecomp](#page-28-1) for portfolio factor model ES decomposition.

<span id="page-31-1"></span>portVaRDecomp *Decompose portfolio VaR into individual factor contributions*

# Description

Compute the factor contributions to Value-at-Risk (VaR) of portfolio returns based on Euler's theorem, given the fitted factor model. The partial derivative of VaR w.r.t. factor beta is computed as the expected factor return given portfolio return is equal to its VaR and approximated by a kernel estimator. Option to choose between non-parametric and Normal.

```
portVaRDecomp(object, ...)
## S3 method for class 'ffm'
portVaRDecomp(
 object,
 weights = NULL,
  factor.cov,
 p = 0.05,
  type = c("np", "normal"),invert = FALSE,...
)
```
# <span id="page-32-0"></span>portVaRDecomp 33

#### Arguments

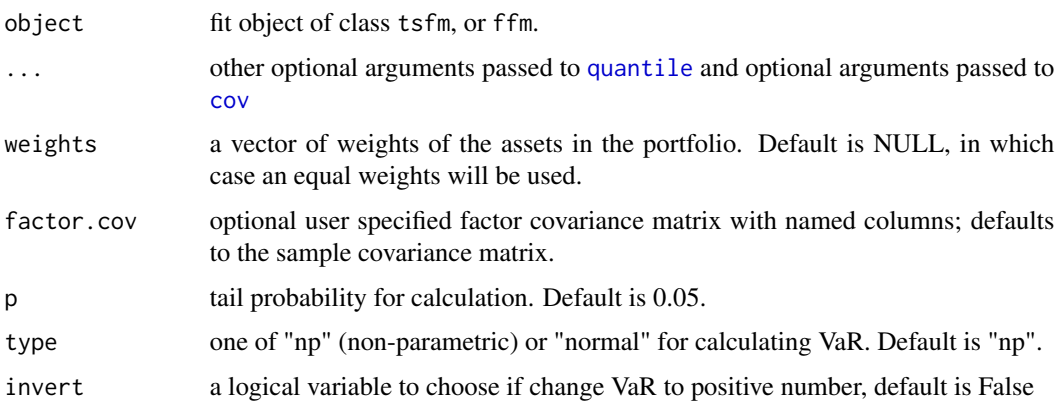

#### Details

The factor model for a portfolio's return at time t has the form

 $R(t) = beta' f(t) + e(t) = beta.start' f.start(t)$ 

where, beta.star=(beta,sig.e) and  $f.start(t)=[f(t)', z(t)]'$ . By Euler's theorem, the VaR of the asset's return is given by:

VaR.fm = sum(cVaR\_k) = sum(beta.star\_k\*mVaR\_k)

where, summation is across the K factors and the residual, cVaR and mVaR are the component and marginal contributions to VaR respectively. The marginal contribution to VaR is defined as the expectation of F.star, conditional on the loss being equal to portVaR. This is approximated as described in Epperlein & Smillie (2006); a triangular smoothing kernel is used here.

# Value

A list containing

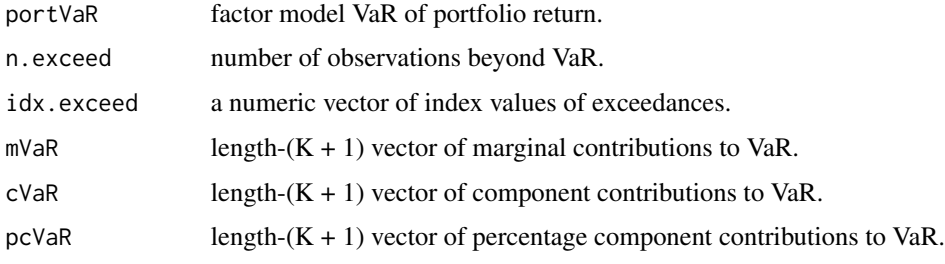

Where, K is the number of factors.

#### Author(s)

Douglas Martin, Lingjie Yi

# See Also

[fitFfm](#page-6-1) for the different factor model fitting functions.

[portSdDecomp](#page-30-1) for factor model Sd decomposition. [portEsDecomp](#page-28-1) for factor model ES decomposition.

predict.ffm *Predicts asset returns based on a fitted fundamental factor model*

#### Description

S3 predict method for object of class ffm.

# Usage

```
## S3 method for class 'ffm'
predict(object, newdata = NULL, pred.date = NULL, ...)
```
#### Arguments

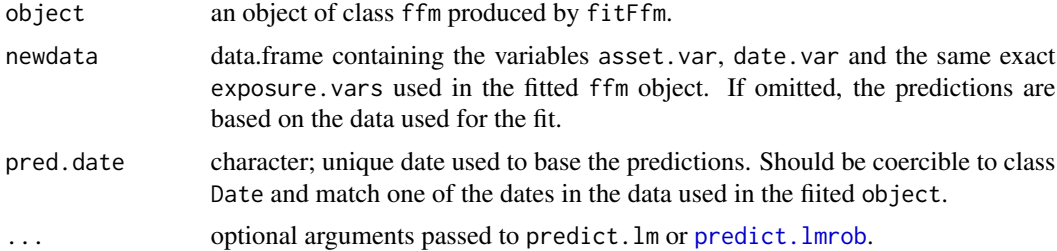

# Details

The estimated factor returns and potentially new factor exposures are used to predict the asset returns during all dates from the fitted ffm object. For predictions based on estimated factor returns from a specific period use the pred.date argument.

#### Value

predict.ffm produces a N x T matrix of predicted asset returns, where T is the number of time periods and N is the number of assets. T=1 if pred.date is specified.

## Author(s)

Sangeetha Srinivasan

# See Also

[fitFfm](#page-6-1), [summary.ffm](#page-48-1), [predict.lm](#page-0-0), [predict.lmrob](#page-0-0)

<span id="page-33-0"></span>

<span id="page-34-1"></span><span id="page-34-0"></span>

# Description

S3 print method for object of class ffm. Prints the call, factor model dimension and summary statistics for the estimated factor returns, cross-sectional r-squared values and residual variances from the fitted object.

Refer to summary. ffm for a more detailed summary of the fit at each time period.

#### Usage

## S3 method for class 'ffm' print(x, digits =  $max(3, .0ptions$ digits - 3), ...$ )

# Arguments

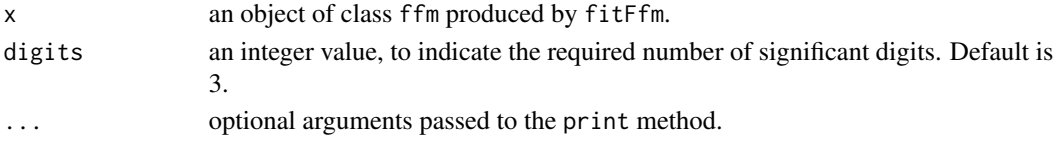

#### Value

Returns an object of class print.ffm.

#### Author(s)

Yi-An Chen and Sangeetha Srinivasan

#### See Also

[fitFfm](#page-6-1), [summary.ffm](#page-48-1)

#### Examples

```
## Not run:
library(PCRA)
data(stocksCRSP)
data("factorDataSetDjia5Yrs")
# fit a fundamental factor model
fit.style.sector <- fitFfm(data=factorDataSetDjia5Yrs,
                           asset.var="TICKER",
                           ret.var="RETURN",
                           date.var="DATE",
                           exposure.vars = c("P2B", "MKTCAP"))
print(fit.style.sector)
```
## End(Not run)

<span id="page-35-0"></span>print.ffmSpec *print.ffmSpec*

#### Description

print.ffmSpec

# Usage

```
## S3 method for class 'ffmSpec'
print(x, \ldots)
```
# Arguments

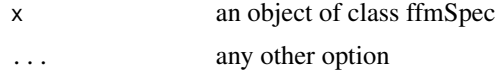

# Value

No return value, called for displaying attributes

repExposures *Portfolio Exposures Report*

# Description

Calculate k factor time series based on fundamental factor model. This method takes fundamental factor model fit, 'ffm' object, and portfolio weight as inputs and generates numeric summary and plot visualization.

```
repExposures(
  ffmObj,
  weights = NULL,isPlot = TRUE,isPrint = TRUE,
  scaleType = "free",
  stripText.cex = 1,
  axis.cex = 1,
  stripLeft = TRUE,
  layout = NULL,
  color = "blue",
  notch = FALSE,
  digits = 1,
```
# repExposures 37

```
titleText = TRUE,
  which = NULL,
  type = "b",...
\overline{)}
```
# Arguments

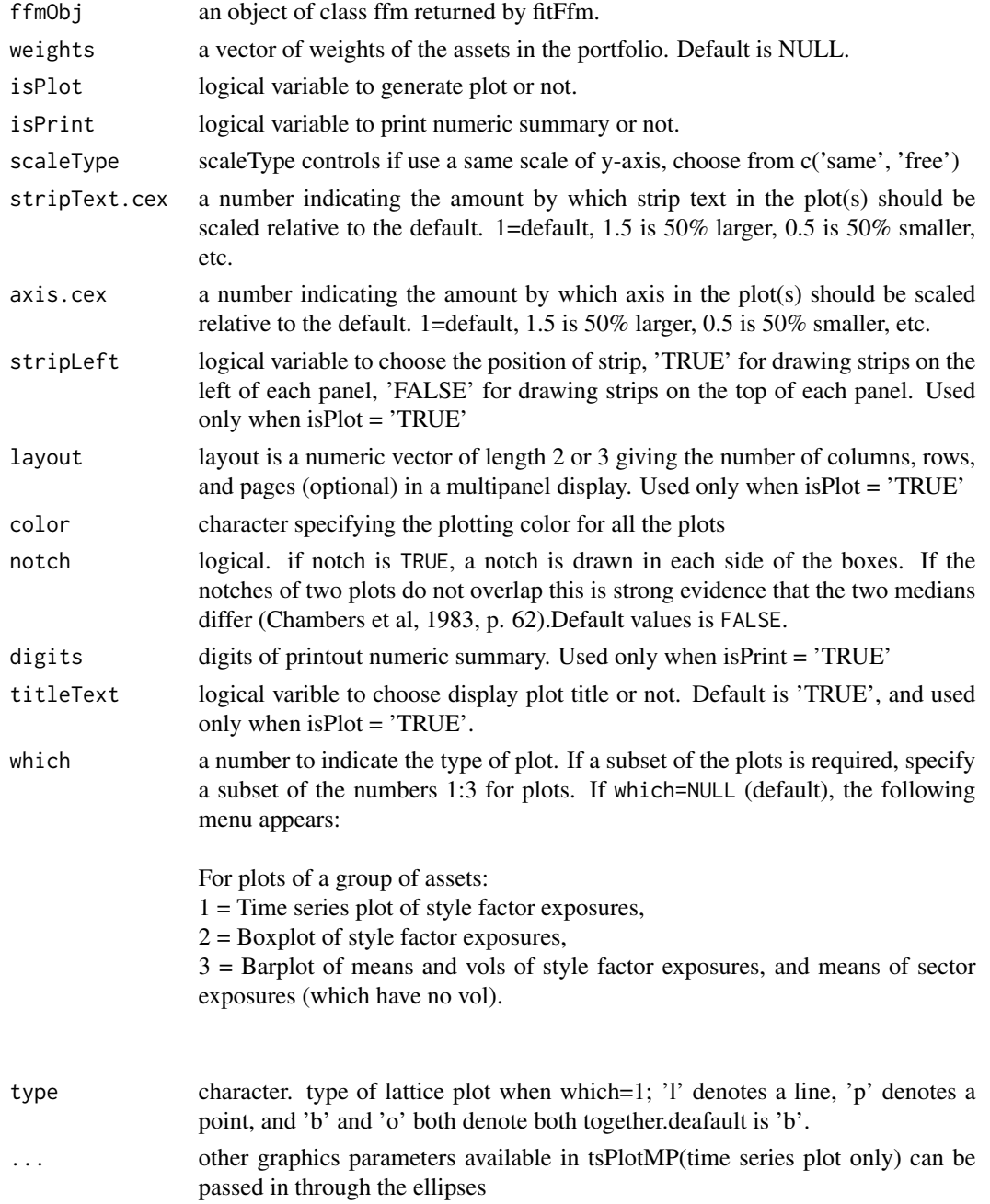

# <span id="page-37-0"></span>Value

A list containing mean and standard deviation of all the factors

#### Author(s)

Douglas Martin, Lingjie Yi, Avinash

repReturn *Portfolio return decomposition report*

# Description

Decompostite return of portfolio into return of different factors based on fundamental factor model. This method takes fundamental factor model fit, "ffm" object, and portfolio weight as inputs and generates numeric summary and plot visualization.

# Usage

```
repReturn(
  ffmObj,
 weights = NULL,
  isPlot = TRUE,
  isPrint = TRUE,
  layout = NULL,
  scaleType = "free",
  stripLeft = TRUE,
  stripText.cex = 1,
  axis.cex = 1,
 digits = 1,
  titleText = TRUE,
 which = NULL,
  ...
)
```
#### Arguments

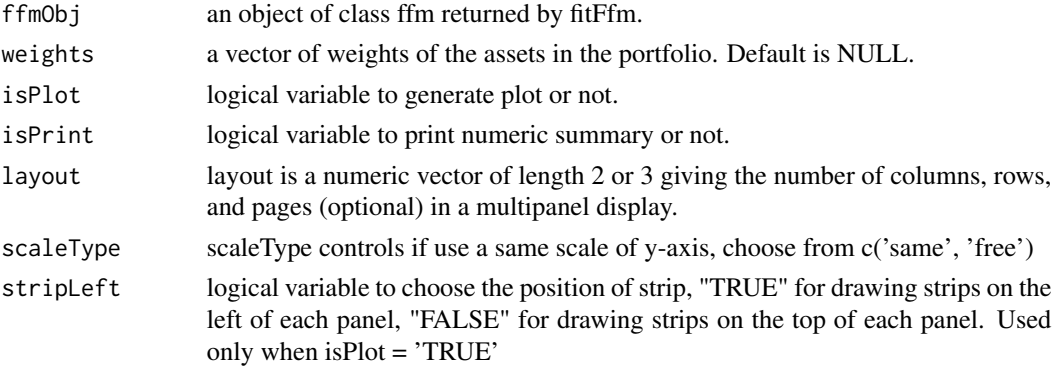

#### <span id="page-38-0"></span>repRisk 39

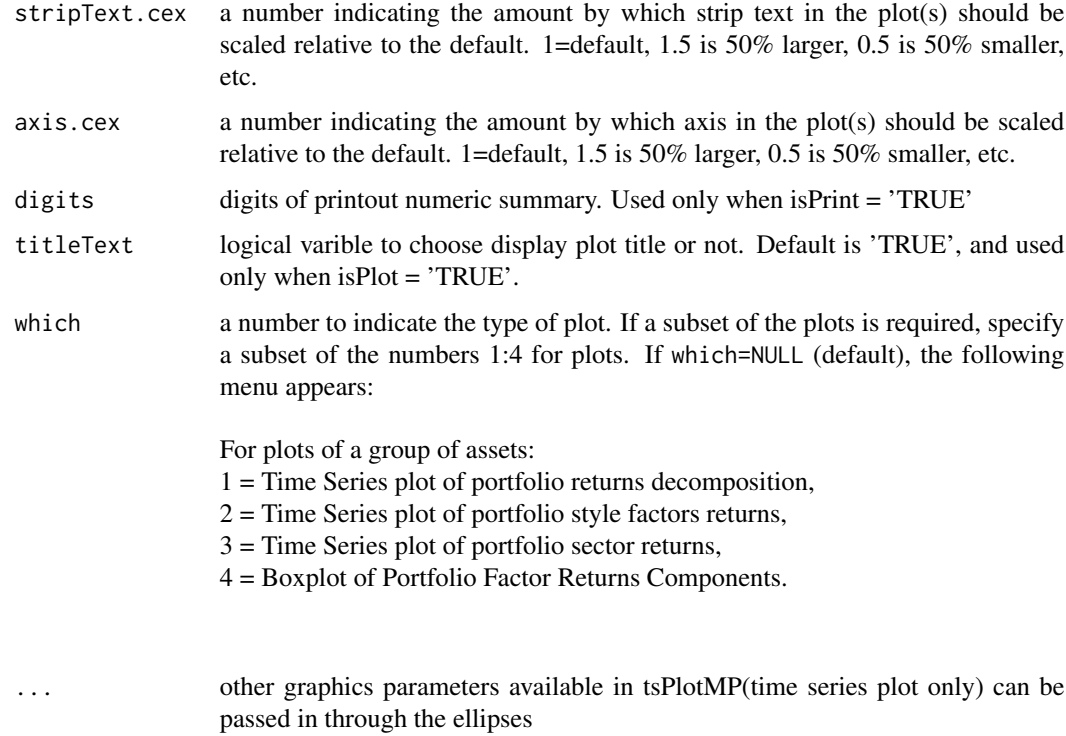

# Value

A K x 2 matrix containing mean and standard deviation of K factors

#### Author(s)

Douglas Martin, Lingjie Yi

#### Examples

args(repReturn)

repRisk *Decompose portfolio risk into individual factor contributions and provide tabular report*

# Description

Compute the factor contributions to standard deviation (SD), Value-at-Risk (VaR), Expected Tail Loss or Expected Shortfall (ES) of the return of individual asset within a portfolio return of a portfolio based on Euler's theorem, given the fitted factor model.

# Usage

```
repRisk(object, ...)
## S3 method for class 'ffm'
repRisk(
 object,
 weights = NULL,
 risk = c("Sd", "VaR", "ES"),
 decomp = c("FMCR", "FCR", "FPCR"),
 digits = NULL,
  invert = FALSE,
 nrowPrint = 20,
 p = 0.05,
  type = c("np", "normal"),sliceby = c("factor", "asset", "riskType"),
 isPrint = TRUE,
 isPlot = FALSE,
 layout = NULL,
 stripText.cex = 1,
 axis.cex = 1,
 portfolio.only = FALSE,
  ...
\mathcal{L}
```
# Arguments

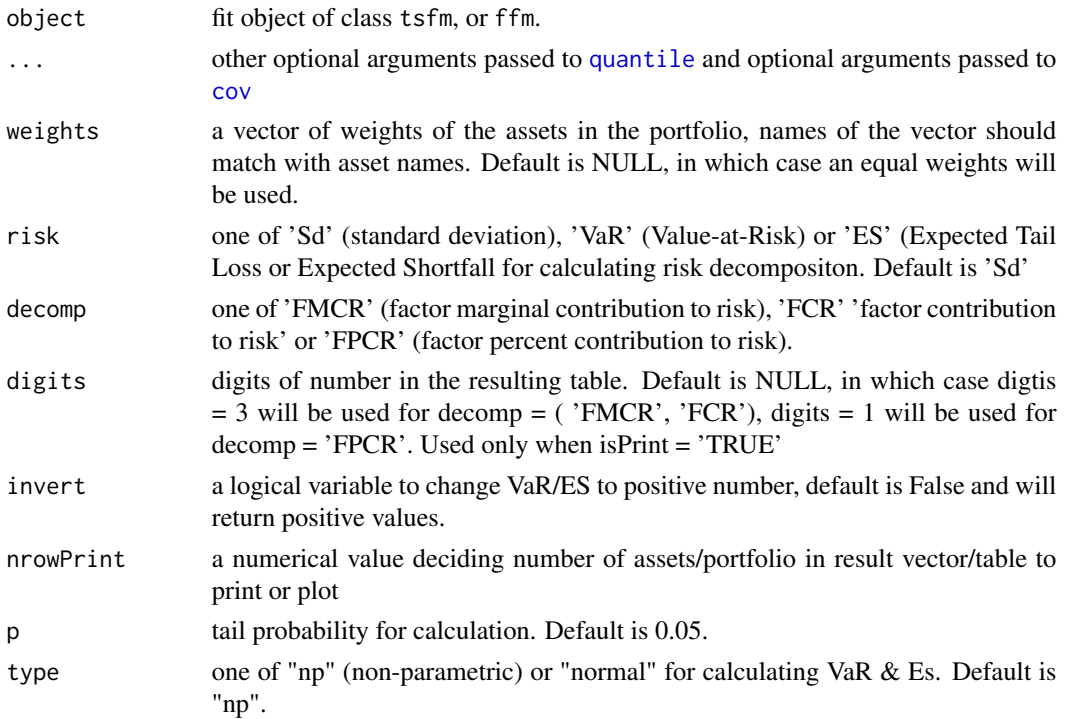

<span id="page-39-0"></span>

#### <span id="page-40-0"></span>repRisk 41

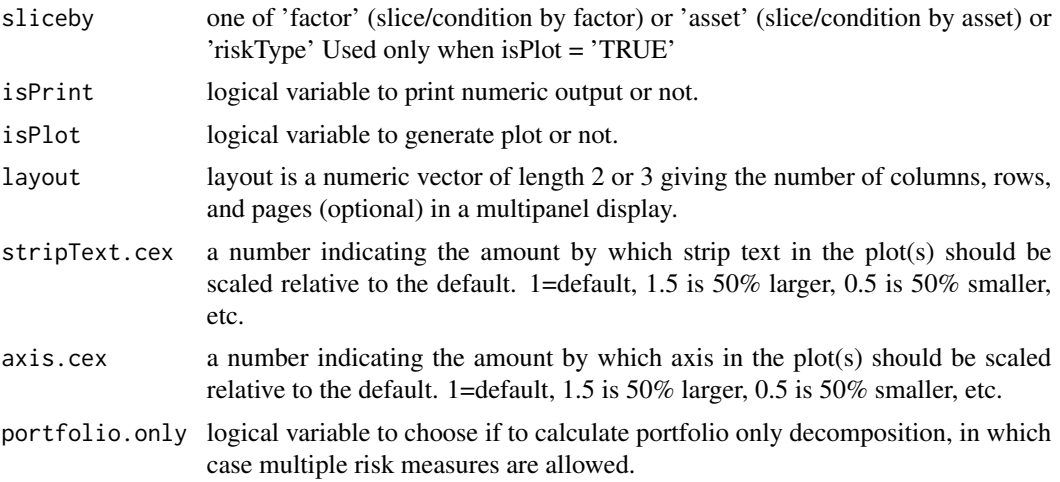

# Value

A table containing

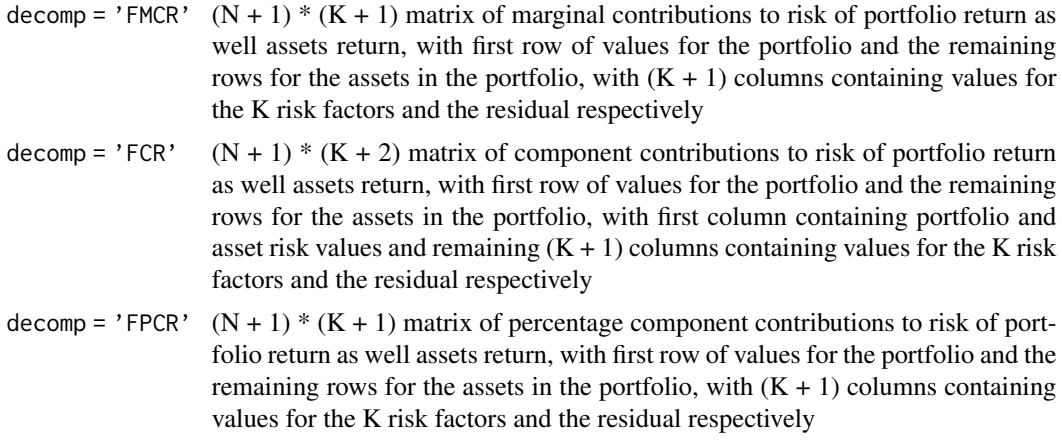

Where, K is the number of factors, N is the number of assets.

# Author(s)

Douglas Martin, Lingjie Yi

# See Also

[fitFfm](#page-6-1) for the different factor model fitting functions.

# Examples

# Fundamental Factor Model library(PCRA)

```
dateRange <- c("2006-01-31","2010-12-31")
stockItems <- c("Date", "TickerLast", "Return","Sector")
factorItems <- c("BP","Beta60M","PM12M1M")
facDatIT <- selectCRSPandSPGMI("monthly",
                               dateRange = dateRange,
                               stockItems = stockItems,
                               factorItems = factorItems,
                               outputType = "data.table")
asset.var="TickerLast"
ret.var="Return"
date.var = "Date"
exposure.vars= factorItems
asset.var="TickerLast"
ret.var="Return"
date.var = "Date"
spec1 <- specFfm(data = facDatIT,asset.var = asset.var, ret.var = ret.var,
                date.var = date.var, exposure.vars = exposure.vars,weight.var = NULL,
                 addIntercept = TRUE, rob.stats = FALSE)
# fit a fundamental factor model
mdlFit <- fitFfmDT(spec1)
mdlRes <- extractRegressionStats(spec1,mdlFit)
fit.cross <- convert(SpecObj = spec1,FitObj = mdlFit, RegStatsObj = mdlRes)
repRisk(fit.cross, risk = "Sd", decomp = 'FCR', nrowPrint = 10, digits = 4)
# get the factor contributions of risk
repRisk(fit.cross, risk = "Sd", decomp = 'FPCR',
        nrowPrint = 10)
# portfolio only decomposition
repRisk(fit.cross, risk = c("VaR", "ES"), decomp = 'FPCR',
        portfolio.only = TRUE)
# plot
repRisk(fit.cross, risk = "Sd", decomp = 'FPCR',
        isPrint = FALSE, nowPrint = 15, isPlot = TRUE, layout = c(4,2))
```
residualizeReturns *residualizeReturns*

#### Description

#' function to Residualize the returns via regressions

```
residualizeReturns(specObj, benchmark, rfRate, isBenchExcess = FALSE)
```
# <span id="page-42-0"></span>riskDecomp.ffm 43

# Arguments

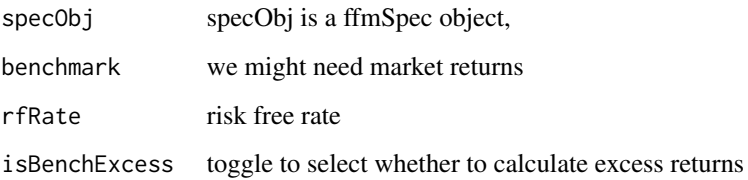

#### Details

this function operates on the data inside the specObj and residualizes the returns to create residual return using regressions of returns on a benchmark.

# Value

the ffmSpec object with resturns residualized

#### See Also

[specFfm](#page-45-1) for information on the definition of the specFfm object.

riskDecomp.ffm *Decompose Risk into individual factor contributions*

# Description

Compute the factor contributions to Sd, VaR and ES of returns based on Euler's theorem, given the fitted factor model.

```
riskDecomp.ffm(
  object,
  risk,
  weights = NULL,
  portDecomp = TRUE,
  factor.cov,
  p = 0.05,
  type = c("np", "normal"),invert = FALSE,
  ...
\mathcal{E}
```
# <span id="page-43-0"></span>Arguments

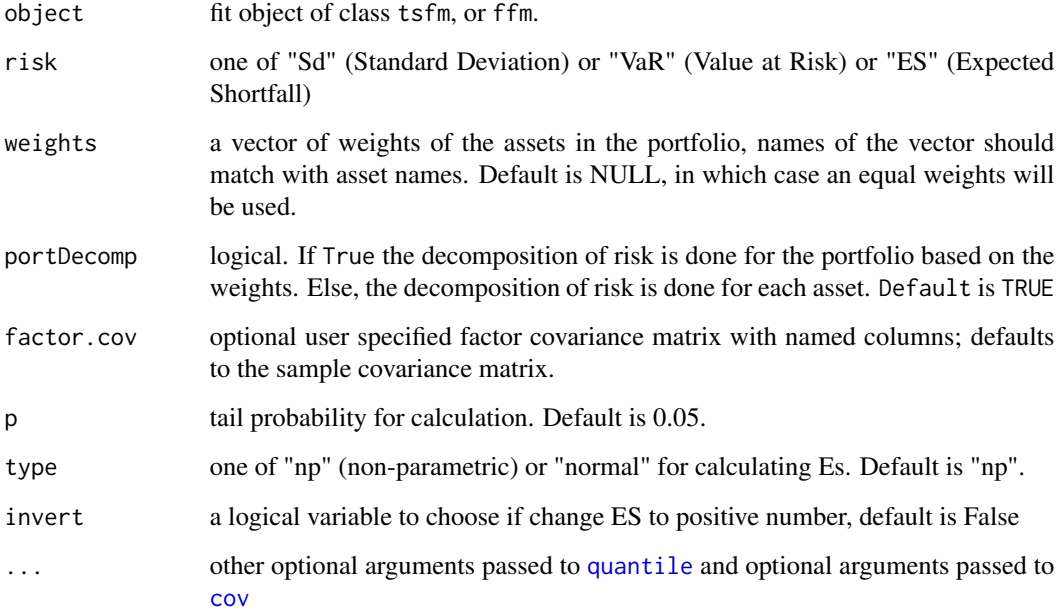

# Value

A list containing

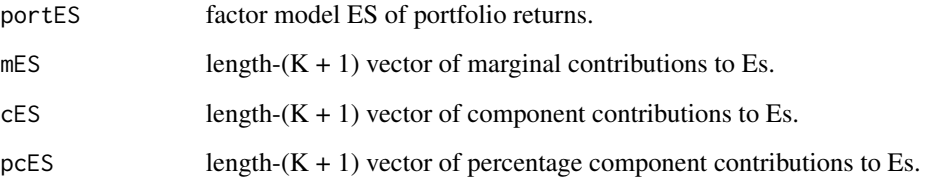

Where, K is the number of factors.

# Author(s)

Eric Zivot, Yi-An Chen, Sangeetha Srinivasan, Lingjie Yi and Avinash Acharya

# See Also

[fitFfm](#page-6-1) for the different factor model fitting functions.

[portSdDecomp](#page-30-1) for factor model Sd decomposition. [portVaRDecomp](#page-31-1) for factor model VaR decomposition.

<span id="page-44-0"></span>roll.fitFfmDT *roll.fitFfmDT*

#### Description

roll.fitFfmDT rolls the fundamental factor model

#### Usage

```
roll.fitFfmDT(
  ffMSpecObj,
  windowSize = 60,
  refitEvery = 1,
  refitWindow = c("Expanding", "Rolling"),
  stdExposuresControl = list(Std.Type = "timeSeries", lambda = 0.9),
 stdReturnControl = list(GARCH.params = list(omega = 0.09, alpha = 0.1, beta = 0.81)),
 fitControl = list(fit.method = c("LS", "WLS", "Rob", "W-Rob"), resid.scaleType =
  c("STDDEV", "EWMA", "ROBEWMA", "GARCH"), lambda = 0.9, GARCH.params = list(omega =
    0.09, alpha = 0.1, beta = 0.81), GARCH. MLE = FALSE),
  full.resid.cov = TRUE,
  analysis = c("ISM", "NEW")
\lambda
```
# Arguments

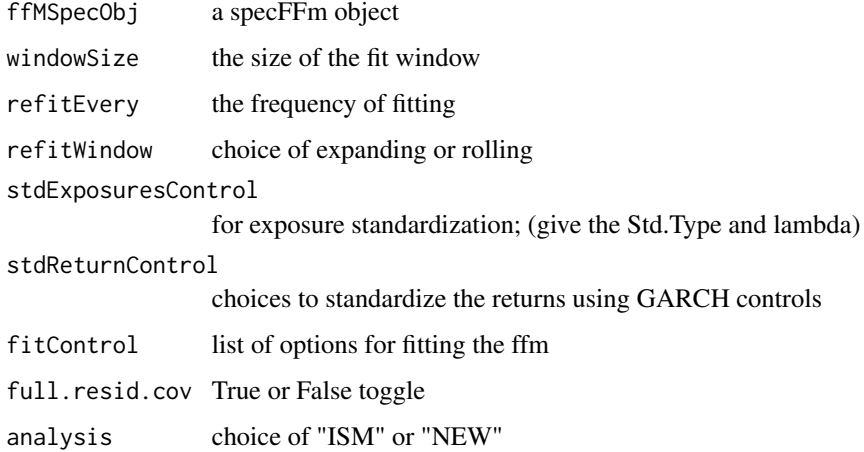

# Value

a list object containing a list of objects describing the fitted analysis.

<span id="page-45-1"></span><span id="page-45-0"></span>

# Description

Factor models have a few parameters that describe how the fitting is done. This function summarizes them and returns a spec object for cross-sectional regressions. It also preps the data. An object of class "ffmSpec" is returned.

#### Usage

```
specFfm(
 data,
 asset.var,
 ret.var,
 date.var,
  exposure.vars,
 weight.var = NULL,
 addIntercept = FALSE,
  rob.stats = FALSE
)
```
# Arguments

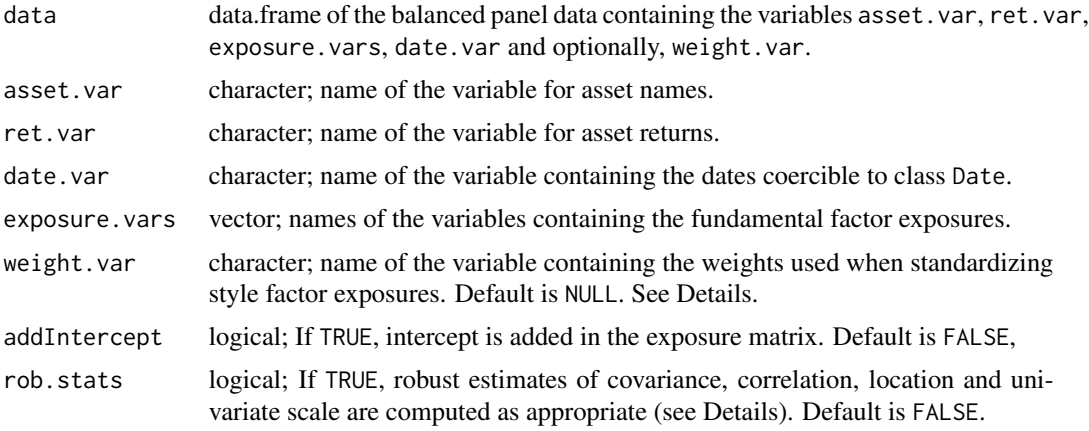

#### Value

an object of class ffmSpec holding the details of the analysis

# Examples

library(PCRA)

```
dateRange <- c("2006-01-31","2010-12-31")
stockItems <- c("Date", "TickerLast", "Return","Sector")
factorItems <- c("BP","Beta60M","PM12M1M")
facDatIT <- selectCRSPandSPGMI("monthly",
                               dateRange = dateRange,
                               stockItems = stockItems,
                               factorItems = factorItems,
                               outputType = "data.table")
asset.var="TickerLast"
ret.var="Return"
date.var = "Date"
exposure.vars= c("BP","Beta60M","PM12M1M")
spec1 <- specFfm(data = facDatIT,asset.var = asset.var, ret.var = ret.var,
                 date.var = date.var, exposure.vars = exposure.vars,weight.var = NULL,
                 addIntercept = TRUE, rob.stats = FALSE)
spec1$exposure.vars
#lag the exposures
spec1 <- lagExposures(spec1)
# standardize the exposures Cross-Sectionally
spec1 <- standardizeExposures(spec1, Std.Type = "CrossSection")
# fit the model
mdlFit <- fitFfmDT(spec1)
class(mdlFit)
class(mdlFit$reg.listDT)
```
standardizeExposures *standardizeExposures*

# Description

function to calculate z-scores for numeric exposure using weights weight.var

# Usage

```
standardizeExposures(
  specObj,
 Std.Type = c("None", "CrossSection", "TimeSeries"),
  lambda = 0.9)
```
#### Arguments

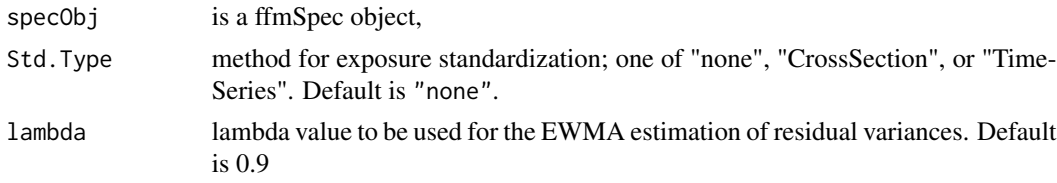

#### <span id="page-47-0"></span>Details

this function operates on the data inside the specObj and applies a standardization to it. The user can choose CrossSectional or timeSeries standardization

# Value

the ffmSpec object with exposures z-scored

# See Also

[specFfm](#page-45-1) for information on the definition of the specFfm object.

standardizeReturns *standardizeReturns*

# Description

Standardize the returns using GARCH(1,1) volatilities.

# Usage

```
standardizeReturns(
  specObj,
  GARCH.params = list(omega = 0.09, alpha = 0.1, beta = 0.81)
)
```
# Arguments

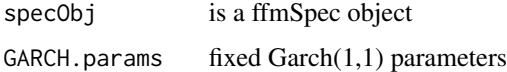

# Details

this function operates on the data inside the specObj and standardizes the returns to create scaled return.

# Value

an ffmSpec Object with the standardized returns added

#### See Also

[specFfm](#page-45-1) for information on the definition of the specFfm object.

<span id="page-48-1"></span><span id="page-48-0"></span>

#### Description

summary method for object of class ffm. Returned object is of class summary.ffm.

# Usage

```
## S3 method for class 'ffm'
summary(object, ...)
## S3 method for class 'summary.ffm'
print(x, \text{ digits} = 3, \text{ labels} = \text{TRUE}, \dots)
```
#### Arguments

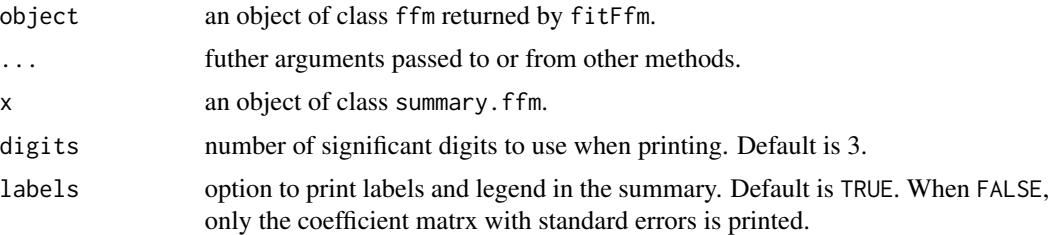

# Details

The default summary method for a fitted lm object computes the standard errors and t-statistics under the assumption of homoscedasticity.

Note: This gives a summary of the fitted factor returns at each time period. If T is large, you might prefer the more succinct summary produced by [print.ffm](#page-34-1).

### Value

Returns an object of class summary.ffm. The print method for class summary.ffm outputs the call, coefficients (with standard errors and t-statistics), r-squared and residual volatilty (under the homoskedasticity assumption) for all assets.

Object of class summary. ffm is a list of length  $N + 2$  containing:

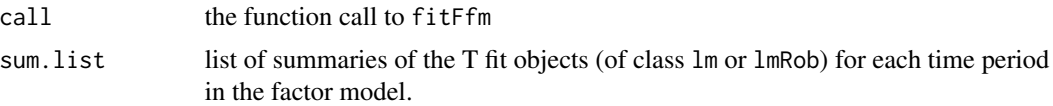

#### Author(s)

Sangeetha Srinivasan & Yi-An Chen.

# See Also

[fitFfm](#page-6-1), [summary.lm](#page-0-0)

#### tsPlotMP *Time Series Plots*

# Description

Plot time series with specific plotting parameters

# Usage

```
tsPlotMP(
  ret,
  add.grid = FALSE,
 layout = NULL,
  type = "1",yname = "RETURNS (%)",
 Pct = FALSE,
  scaleType = "free",
  stripLeft = TRUE,
 main = NULL,
 1wd = 1,stripText.cex = 1,
 axis.cex = 1,
 color = "black",
 zeroLine = TRUE,
 panel = NULL
\mathcal{L}
```
# Arguments

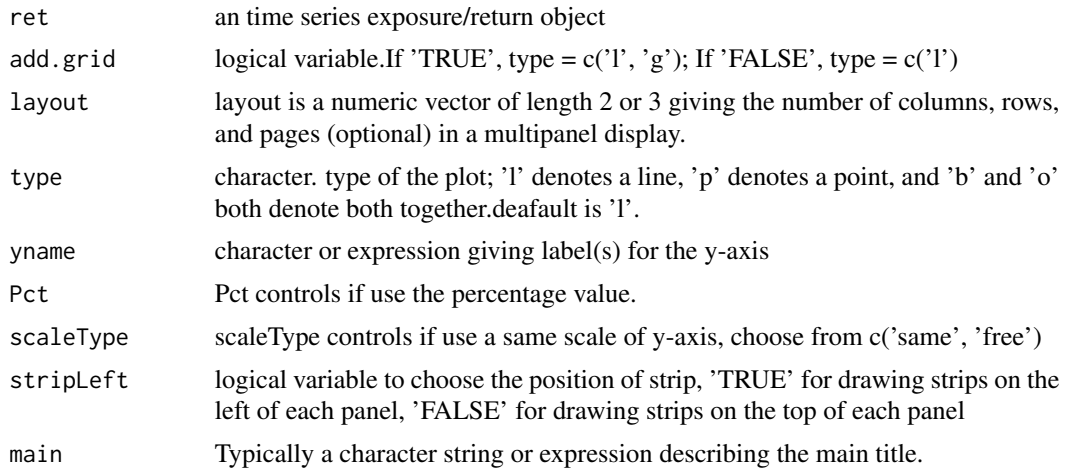

<span id="page-49-0"></span>

<span id="page-50-0"></span>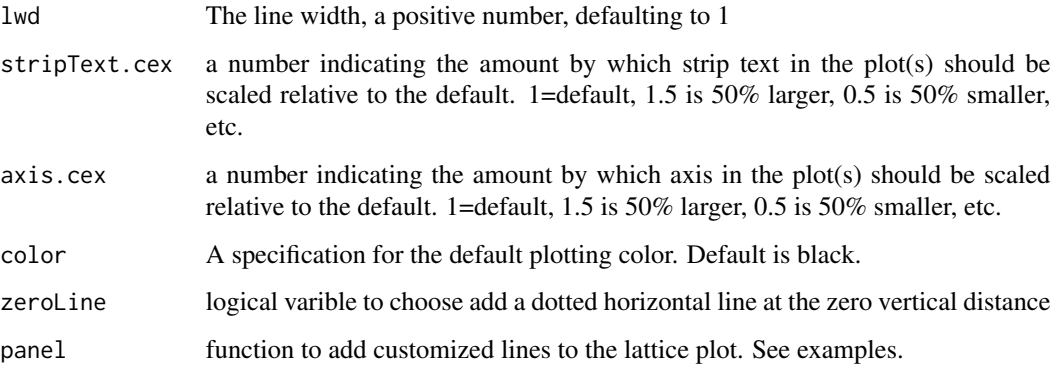

# Value

No return value, called for plotting

# Author(s)

Douglas Martin, Lingjie Yi

vif *Factor Model Variance Inflaction Factor Values*

# Description

Calculate and plot the Factor Model Variance Inflaction Factor Values for a fitted model. A VIF for a single explanatory variable (style factor) is obtained using the time series of R-squared values obtained from the regression of that variable against all other explanatory variables. So, at least 2 explanatory variables are required in exposure.vars of fitted model to find the VIF.

```
vif(
  ffmObj,
  digits = 2,
  isPrint = TRUE,
  isPlot = TRUE,
  1wd = 2,
  stripText.cex = 1,
  axis.cex = 1,
  title = TRUE,
  ...
\mathcal{E}
```
#### Arguments

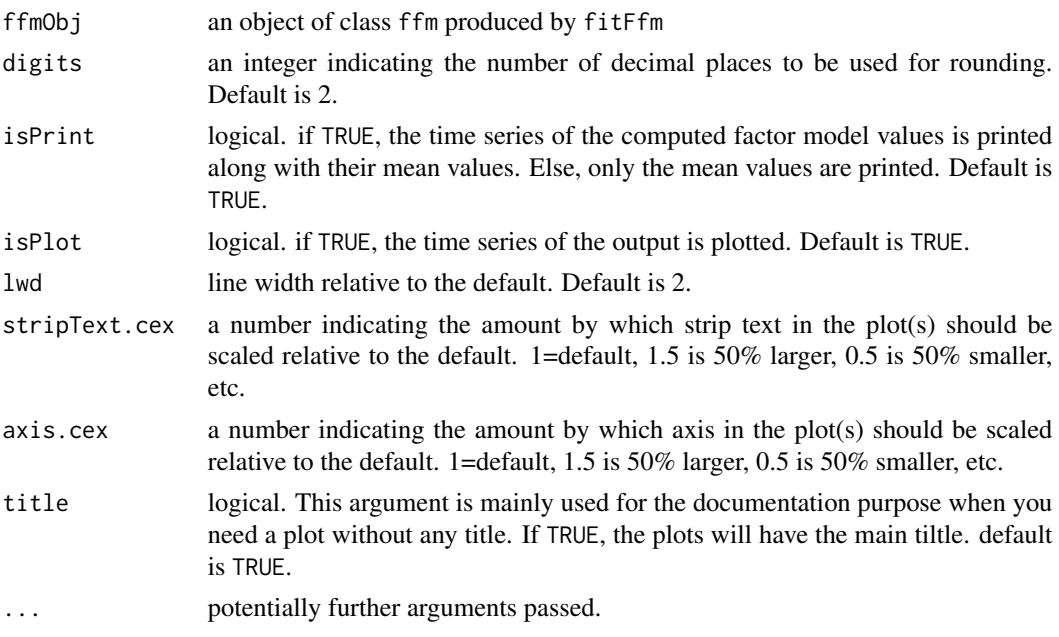

# Value

ffmRsq returns the sample mean values and plots the time series of corresponding R squared values and the Variance Inflation factors depending on the values of rsq, rsqAdj and VIF. The time series of the output values are also printed if isPrint is TRUE

# Author(s)

Avinash Acharya

# Examples

```
library(PCRA)
# load data
data(stocksCRSP)
data(factorsSPGMI)
dateRange <- c("2006-01-31","2010-12-31")
stockItems <- c("Date", "TickerLast", "CapGroupLast", "Return",
                "Ret13WkBill","MktIndexCRSP","Sector")
                factorItems <- c("BP","Beta60M","PM12M1M")
stocks_factors <- selectCRSPandSPGMI("monthly", dateRange = dateRange,
stockItems = stockItems, factorItems = factorItems, outputType ="data.table")
# fit a fundamental factor model with style variables BP and LogMktCap
fundamental_model <- fitFfm(data = stocks_factors,
                           asset.var = "TickerLast",
```

```
ret.var = "Return",
date.var = "Date",exposure.vars = c("BP", "PM12M1M")
\mathcal{L}
```
#Plot and print the time series of VIF values vif(fundamental\_model,isPrint=TRUE)

# <span id="page-53-0"></span>Index

barchart, *[29](#page-28-0)* calcFLAM, [3](#page-2-0) chart.ACFplus, *[29](#page-28-0)* chart.Boxplot, *[29](#page-28-0)* chart.Correlation, *[29](#page-28-0)* chart.Histogram, *[29](#page-28-0)* chart.QQPlot, *[29](#page-28-0)* chart.TimeSeries, *[29](#page-28-0)* coef, *[11](#page-10-0)* coef.ffm *(*fitFfm*)*, [7](#page-6-0) convert, [3](#page-2-0) convert.ffmSpec, [4](#page-3-0) Cornish-Fisher *(*dCornishFisher*)*, [5](#page-4-0) corrplot.mixed, *[29](#page-28-0)* cov, *[13,](#page-12-0) [14](#page-13-0)*, *[21](#page-20-0)*, *[30,](#page-29-0) [31](#page-30-0)*, *[33](#page-32-0)*, *[40](#page-39-0)*, *[44](#page-43-0)* covRob, *[9](#page-8-0)* dCornishFisher, [5](#page-4-0) extractRegressionStats, [6](#page-5-0) fitFfm, [7,](#page-6-0) *[14](#page-13-0)*, *[16](#page-15-0)*, *[22](#page-21-0)*, *[26](#page-25-0)*, *[29](#page-28-0)*, *[31,](#page-30-0) [32](#page-31-0)*, *[34,](#page-33-0) [35](#page-34-0)*, *[41](#page-40-0)*, *[44](#page-43-0)*, *[50](#page-49-0)* fitFfmDT, *[7](#page-6-0)*, [12](#page-11-0) fitted, *[11](#page-10-0)* fitted.ffm, *[29](#page-28-0)* fitted.ffm *(*fitFfm*)*, [7](#page-6-0) fmCov, *[11](#page-10-0)*, [13,](#page-12-0) *[22](#page-21-0)* fmCov.ffm, *[29](#page-28-0)* fmEsDecomp, *[11](#page-10-0)*, [14,](#page-13-0) *[22](#page-21-0)*, *[26](#page-25-0)*, *[29](#page-28-0)* fmmcSemiParam, [16](#page-15-0) fmRsq, [18](#page-17-0) fmSdDecomp, *[11](#page-10-0)*, *[16](#page-15-0)*, [20,](#page-19-0) *[26](#page-25-0)*, *[29](#page-28-0)* fmTstats, [22](#page-21-0) fmVaRDecomp, *[11](#page-10-0)*, *[16](#page-15-0)*, *[22](#page-21-0)*, [24,](#page-23-0) *[29](#page-28-0)* lagExposures, [26](#page-25-0) lm, *[9](#page-8-0)* lmrobdetMM, *[9](#page-8-0)*, *[12](#page-11-0)*

mad, *[9](#page-8-0)* median, *[9](#page-8-0)*

panel.smooth, *[29](#page-28-0)* pCornishFisher *(*dCornishFisher*)*, [5](#page-4-0) plot, *[28](#page-27-0)* plot.default, *[29](#page-28-0)* plot.density, *[29](#page-28-0)* plot.efp, *[29](#page-28-0)* plot.ffm, [27](#page-26-0) plot.zoo, *[29](#page-28-0)* portEsDecomp, [29,](#page-28-0) *[32](#page-31-0)*, *[34](#page-33-0)* portSdDecomp, *[31](#page-30-0)*, [31,](#page-30-0) *[34](#page-33-0)*, *[44](#page-43-0)* portVaRDecomp, *[31,](#page-30-0) [32](#page-31-0)*, [32,](#page-31-0) *[44](#page-43-0)* predict.ffm, [34](#page-33-0) predict.lm, *[34](#page-33-0)* predict.lmrob, *[34](#page-33-0)* print.ffm, [35,](#page-34-0) *[49](#page-48-0)* print.ffmSpec, [36](#page-35-0) print.summary.ffm *(*summary.ffm*)*, [49](#page-48-0)

qCornishFisher *(*dCornishFisher*)*, [5](#page-4-0) quantile, *[15](#page-14-0)*, *[25](#page-24-0)*, *[30](#page-29-0)*, *[33](#page-32-0)*, *[40](#page-39-0)*, *[44](#page-43-0)*

rCornishFisher *(*dCornishFisher*)*, [5](#page-4-0) repExposures, [36](#page-35-0) repReturn, [38](#page-37-0) repRisk, [39](#page-38-0) residualizeReturns, [42](#page-41-0) residuals, *[11](#page-10-0)* residuals.ffm, *[29](#page-28-0)* residuals.ffm *(*fitFfm*)*, [7](#page-6-0) riskDecomp.ffm, [43](#page-42-0) roll.fitFfmDT, [45](#page-44-0)

scaleTau2, *[9](#page-8-0)* specFfm, *[7](#page-6-0)*, *[13](#page-12-0)*, *[26](#page-25-0)*, *[43](#page-42-0)*, [46,](#page-45-0) *[48](#page-47-0)* standardizeExposures, [47](#page-46-0) standardizeReturns, [48](#page-47-0) summary.ffm, *[29](#page-28-0)*, *[34,](#page-33-0) [35](#page-34-0)*, [49](#page-48-0)

INDEX 55

summary.lm , *[50](#page-49-0)*

tsPlotMP , [50](#page-49-0)

vif , [51](#page-50-0)